# ADT and Data structures. Priority Queue

[Review 02.02] by Marina Barsky

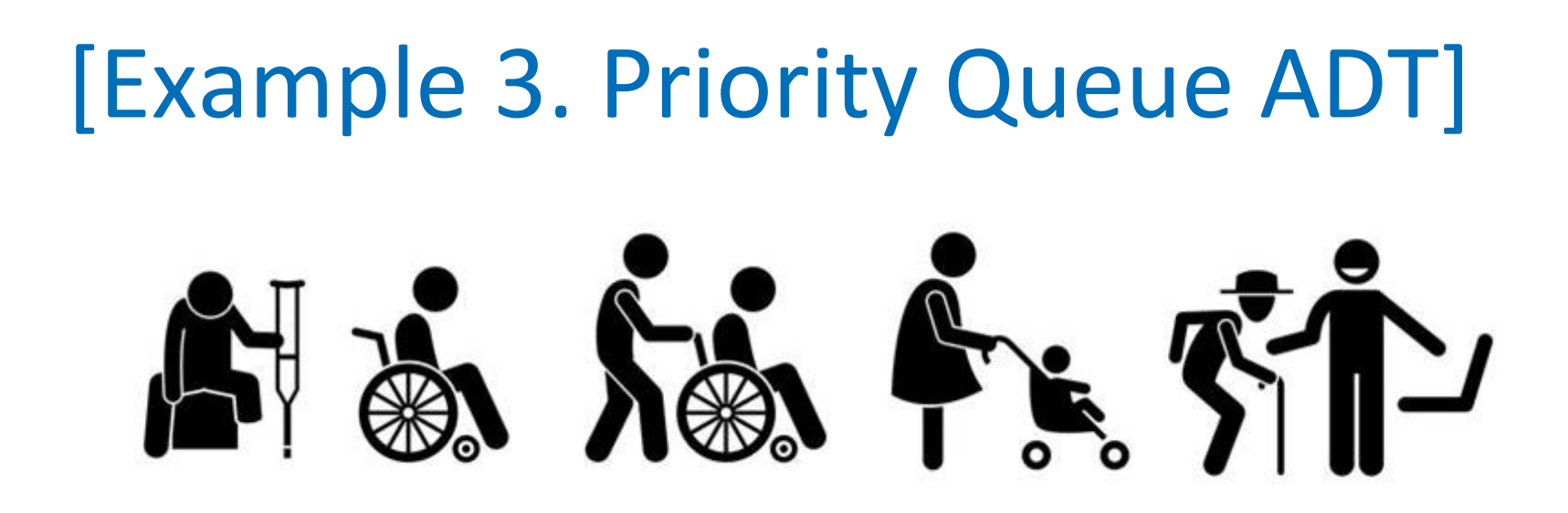

- ➢ A **priority queue** is a generalization of a queue where each element is assigned a priority and elements come out in order of priority
- $\geq$  If the priority is the earliest time they were added to the queue then priority queue becomes a regular queue
- $\triangleright$  We are interested in a case when priority of each element is not related to the time when the element was added to the queue

#### **Specification of Priority Queue ADT**

**Priority Queue** is an **Abstract Data Type** supporting the following main operations:

- ➔ *top()* **-** get an element with the highest priority
- ➔ *enqueue(e,p)\** adds a new element with priority  $\rho$
- ➔ *dequeue() -* removes and returns the element with the highest priority

\*To simplify the discussion we use *enqueue(e)*, where *e* is a number which reflects the priority

#### Priority Queue: possible Data Structures

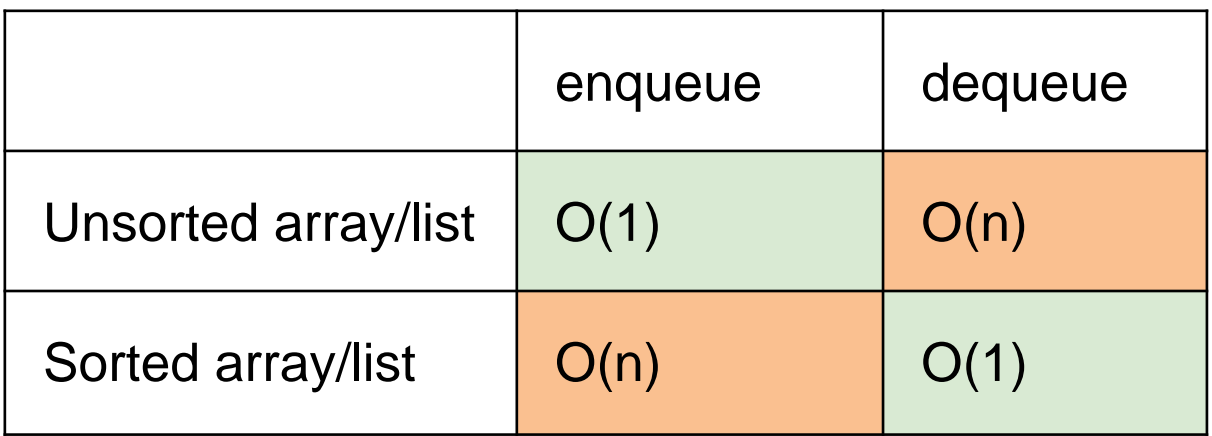

# [Binary max-heap]

#### Definition

Binary max-heap is a **binary** tree (each node has zero, one, or **two** children) where the value of each node is at least the values of its children.

<https://visualgo.net/en/heap?slide=1>

### Heap?

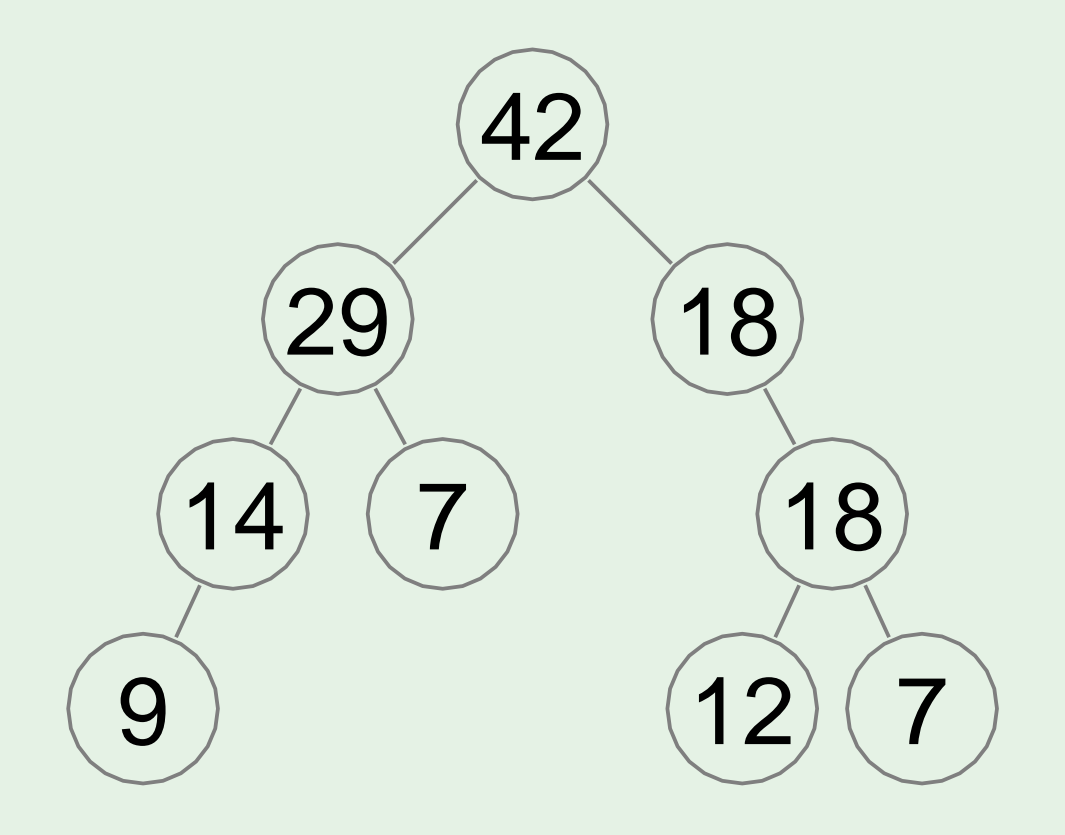

#### Heap? Yes

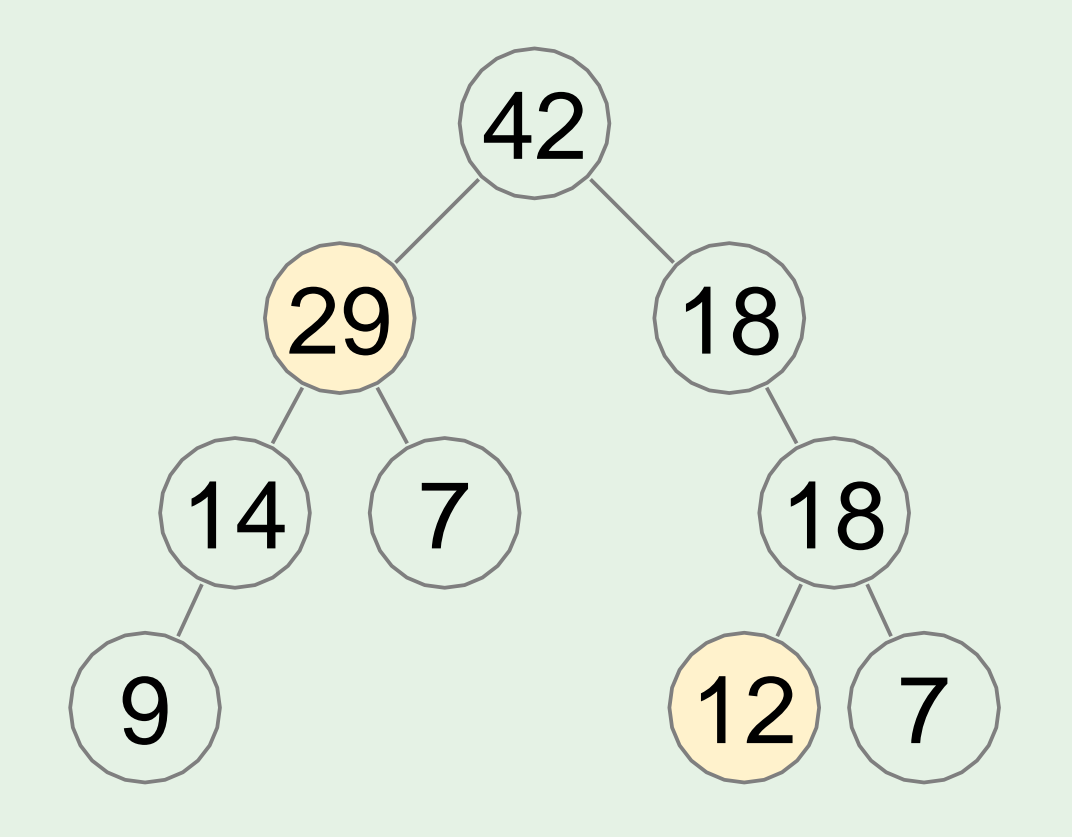

### Heap?

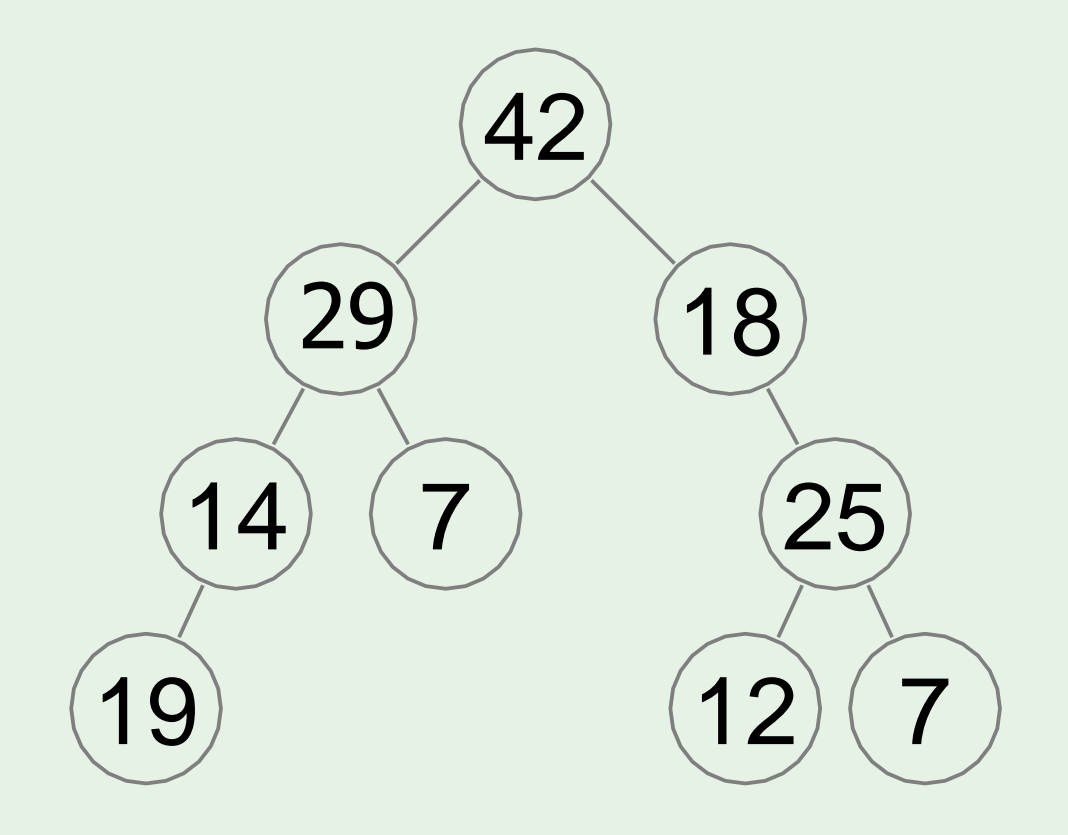

### Heap? No

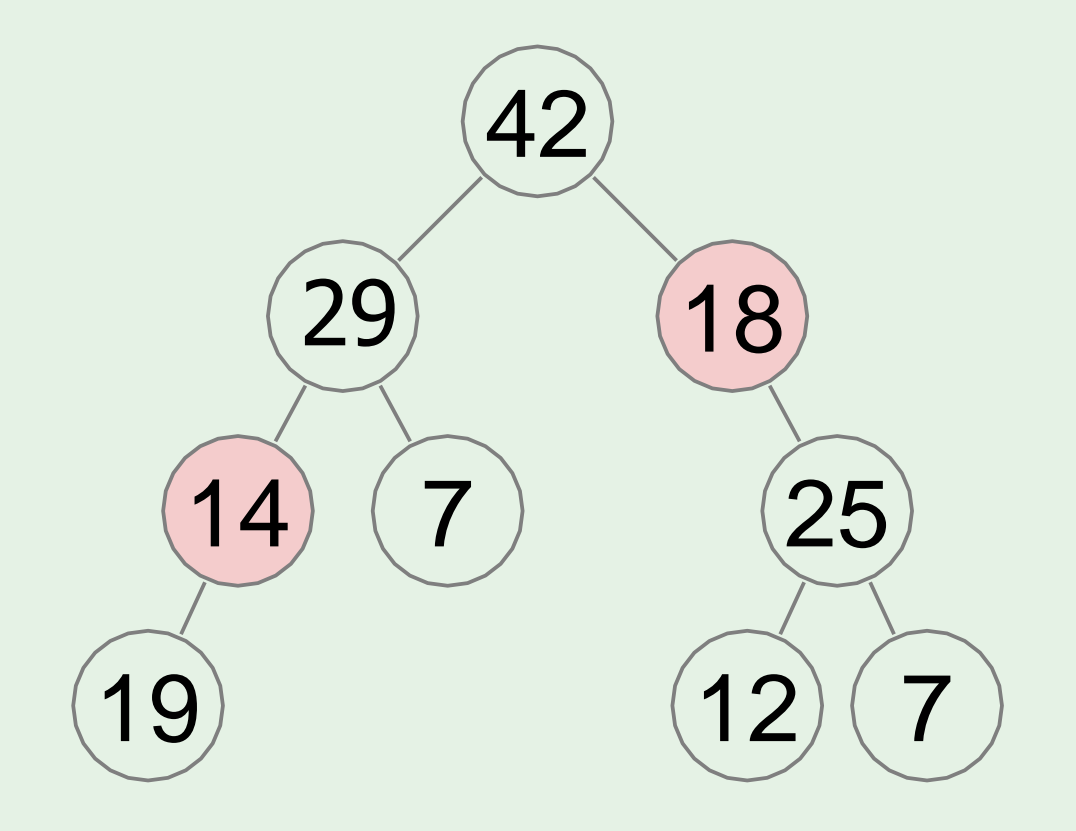

### Heap operations: *top*

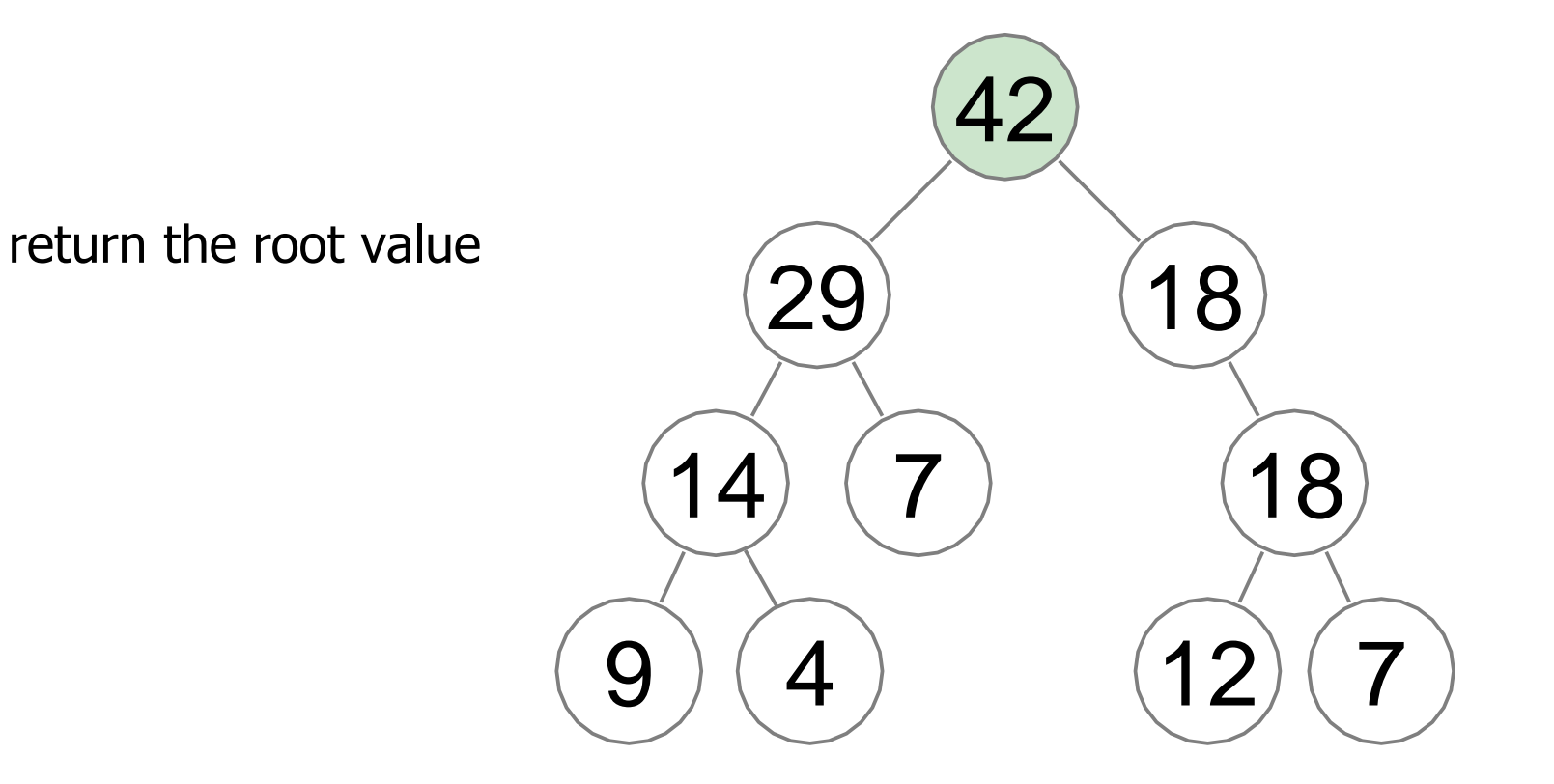

Run-time: O(1)

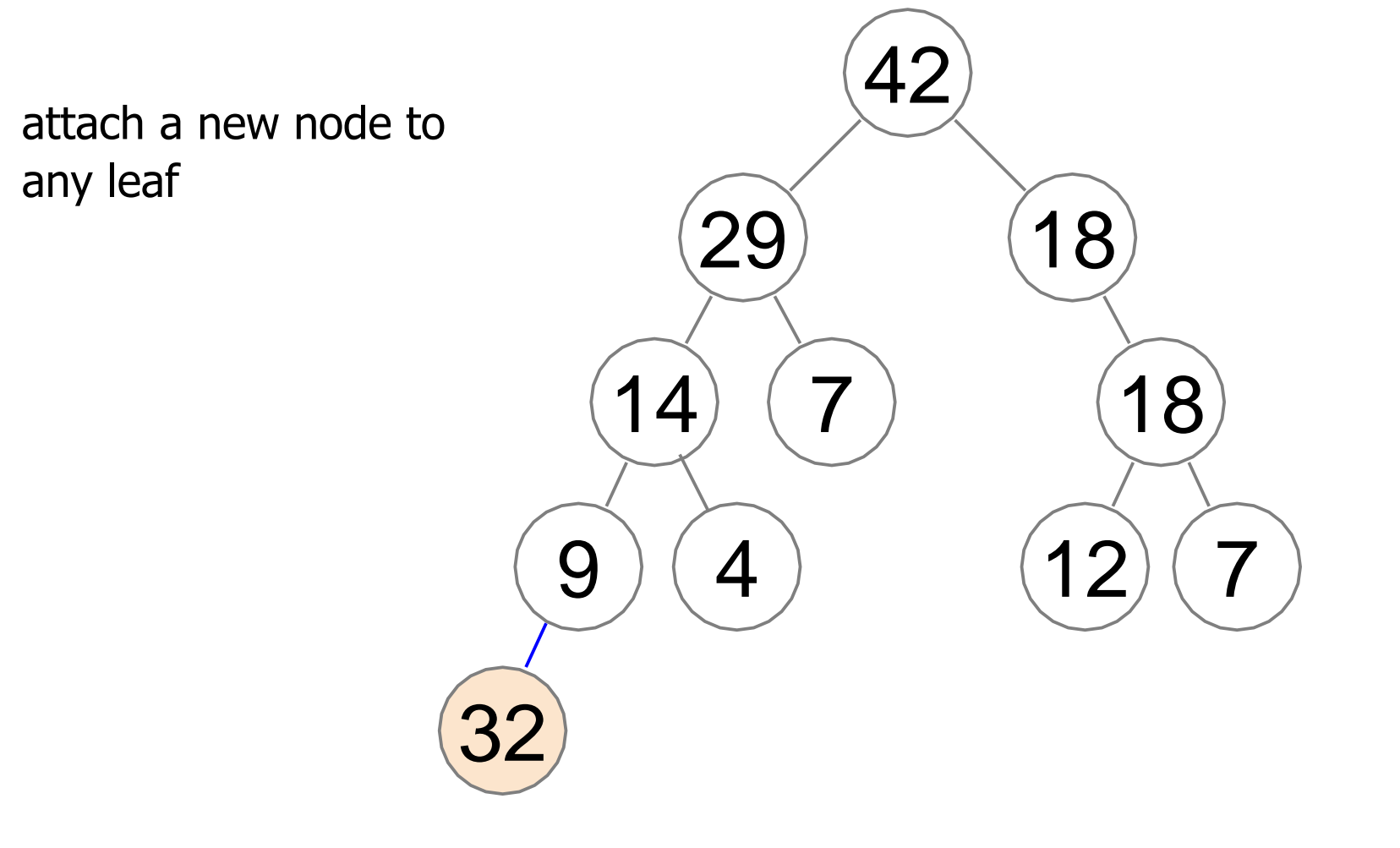

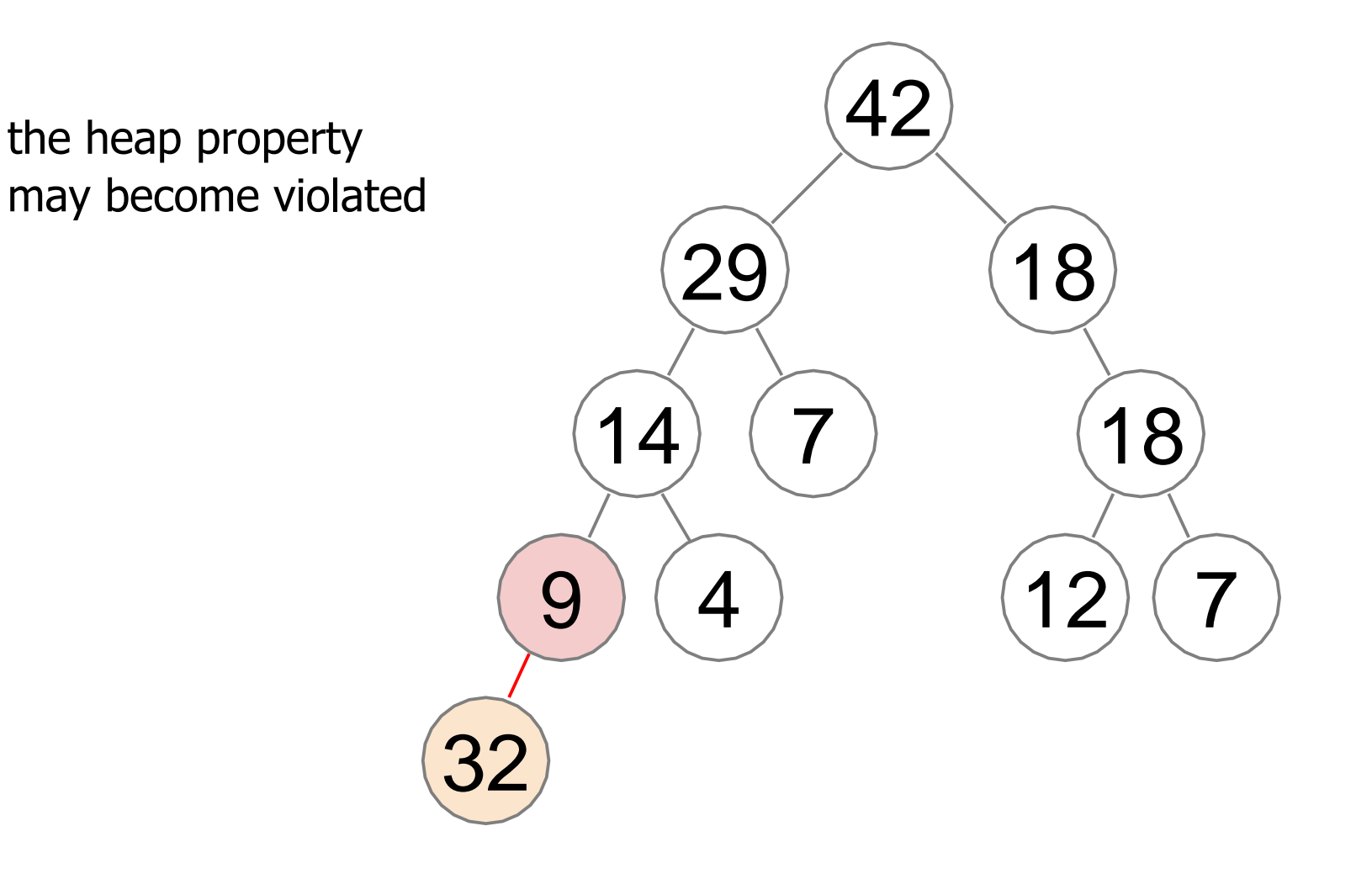

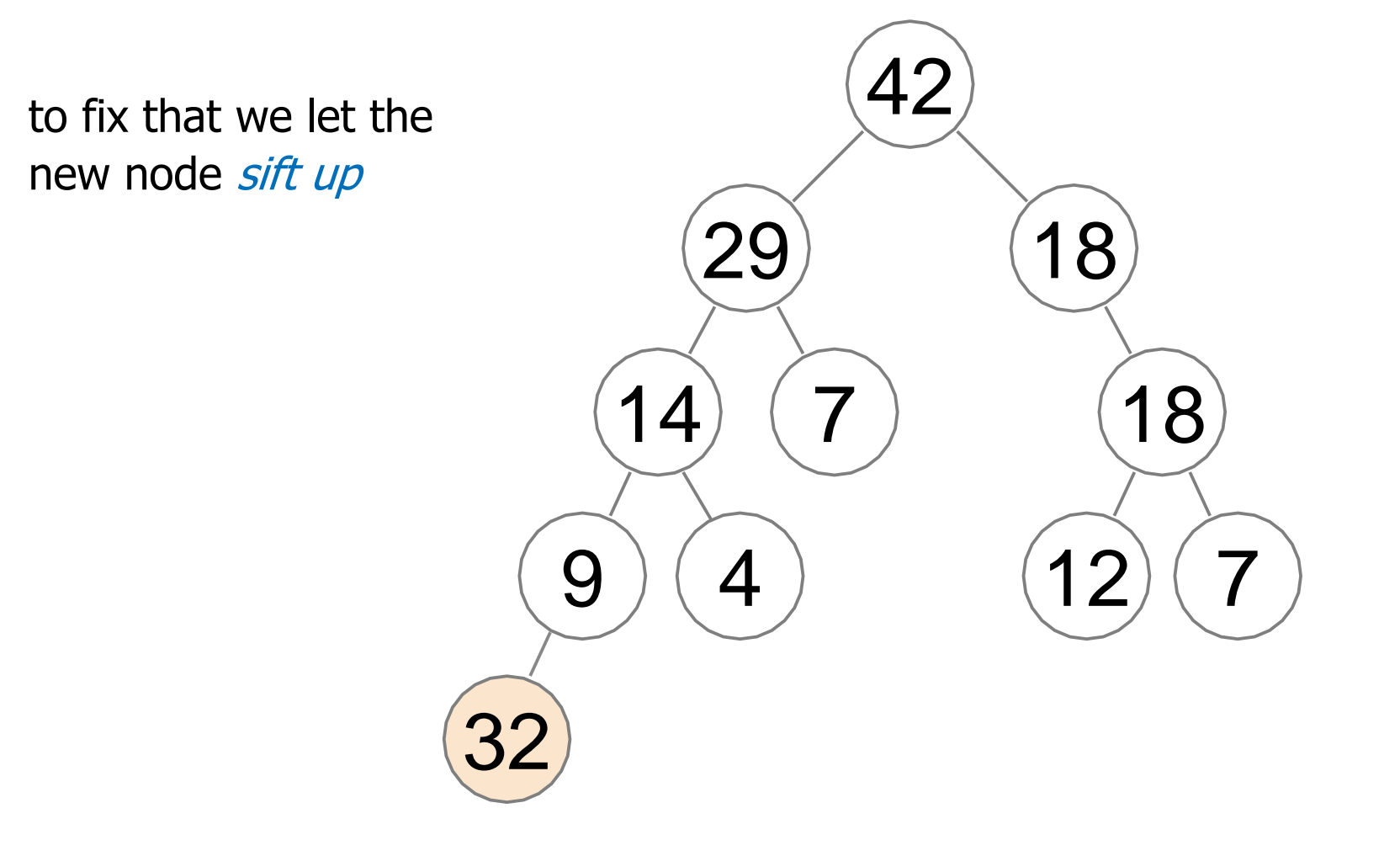

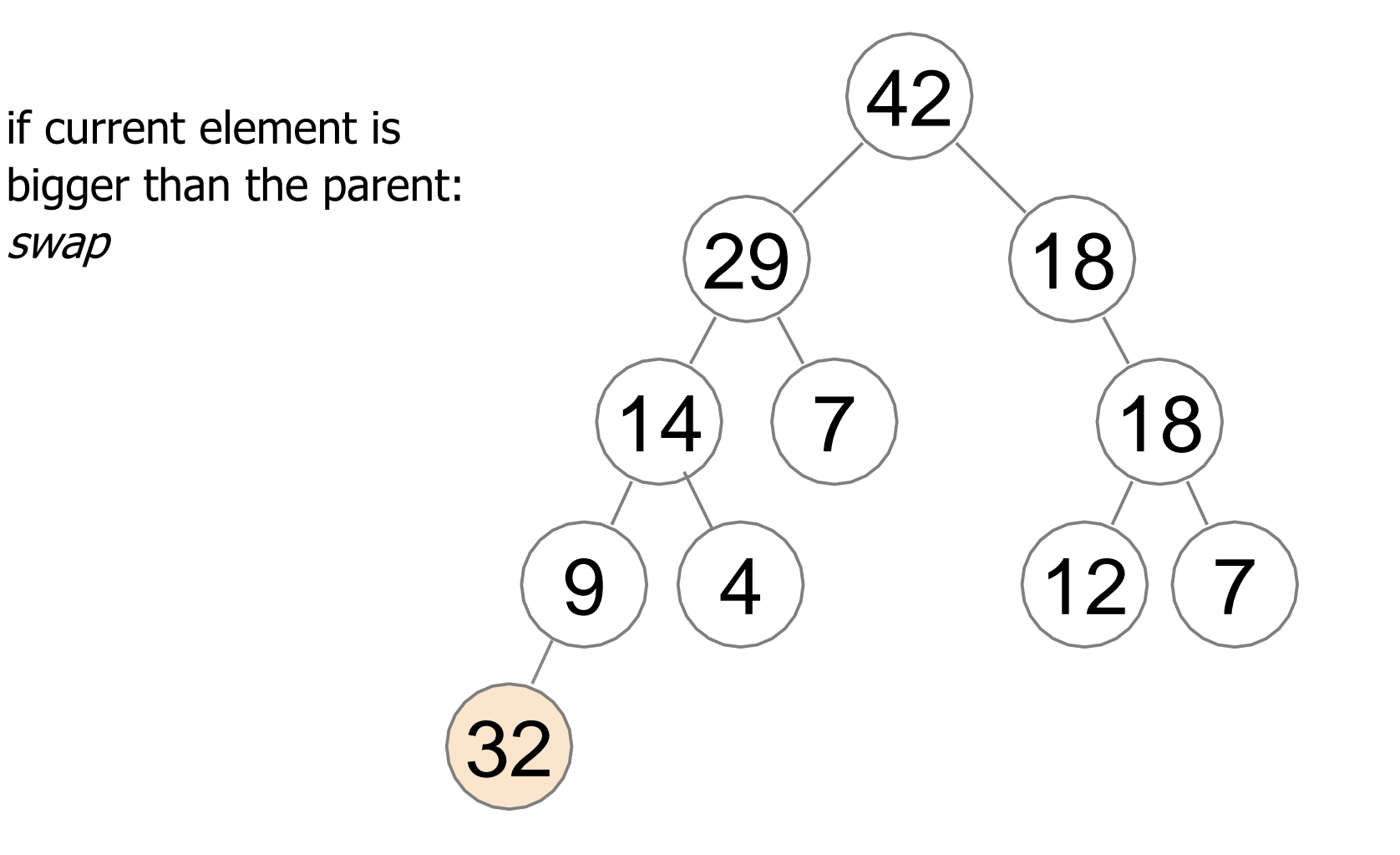

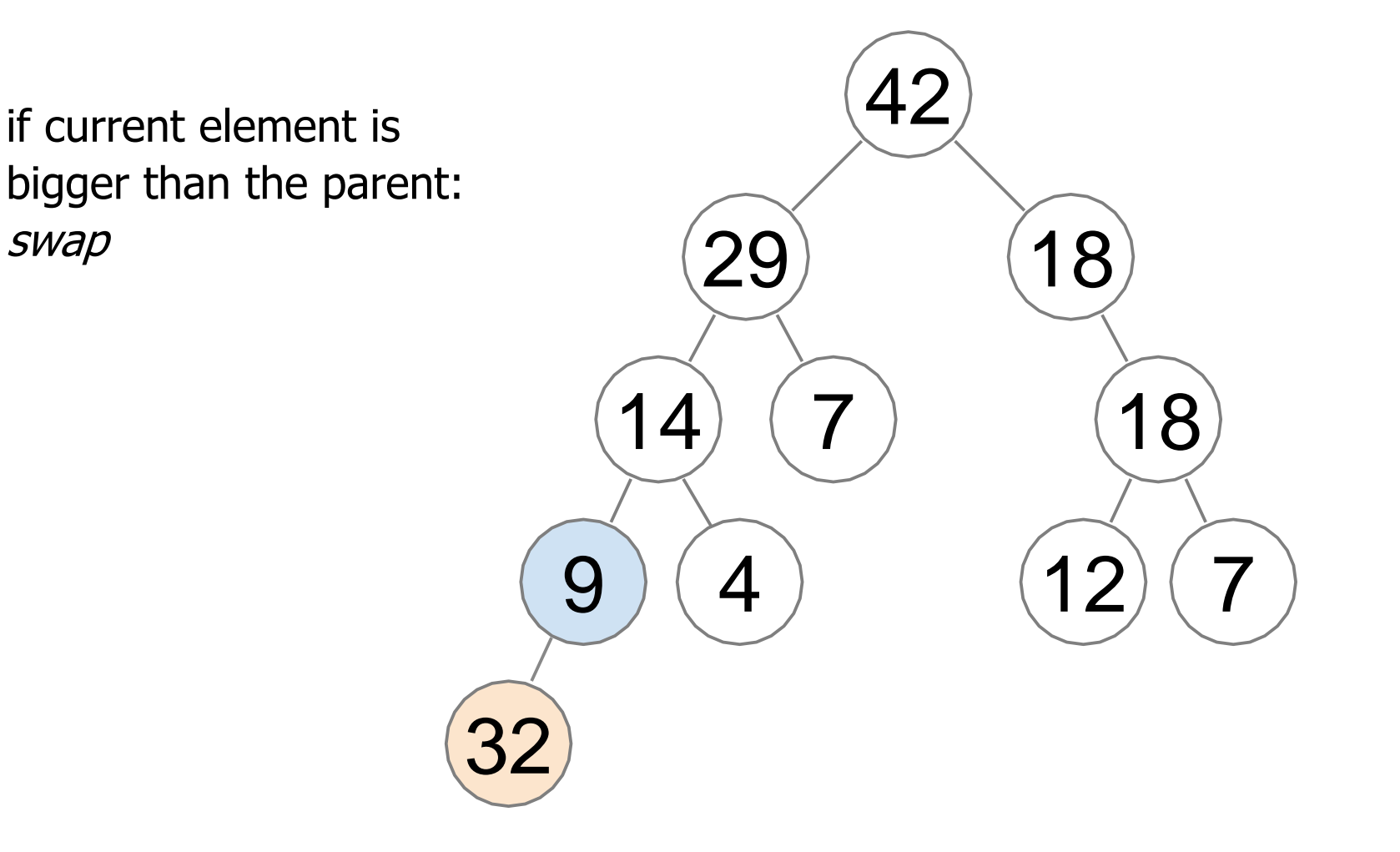

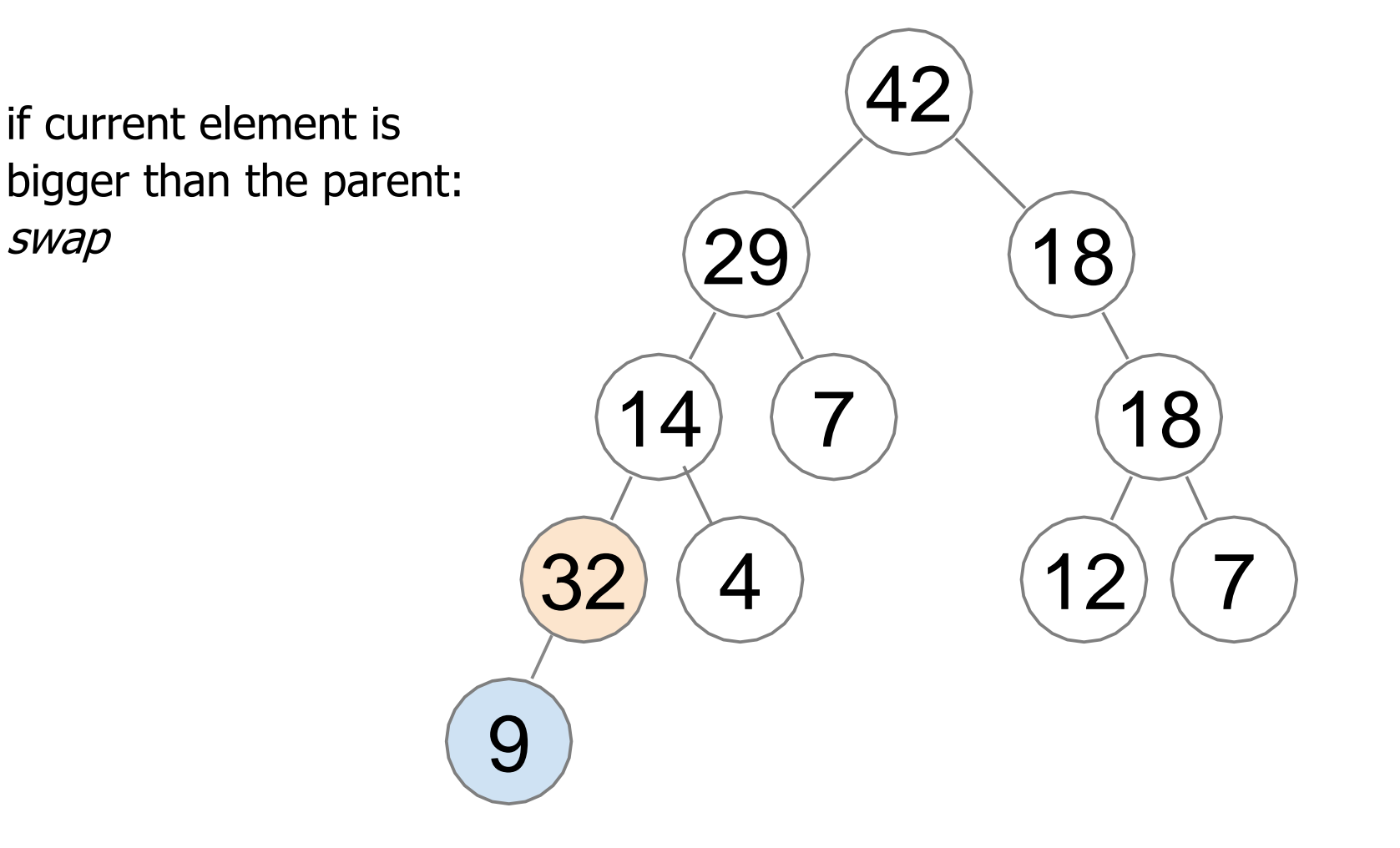

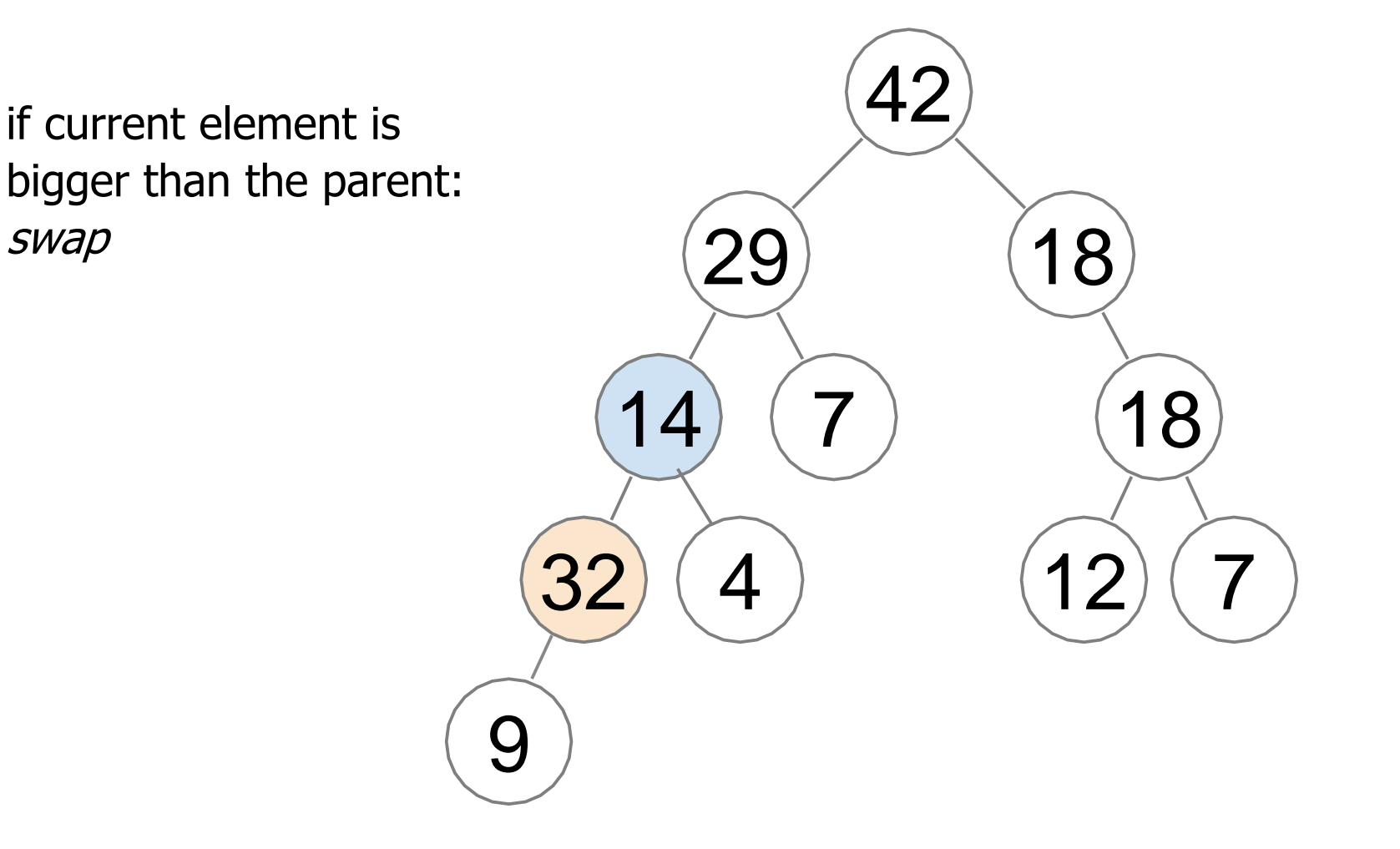

this works because the heap property is violated only on a single edge at a time

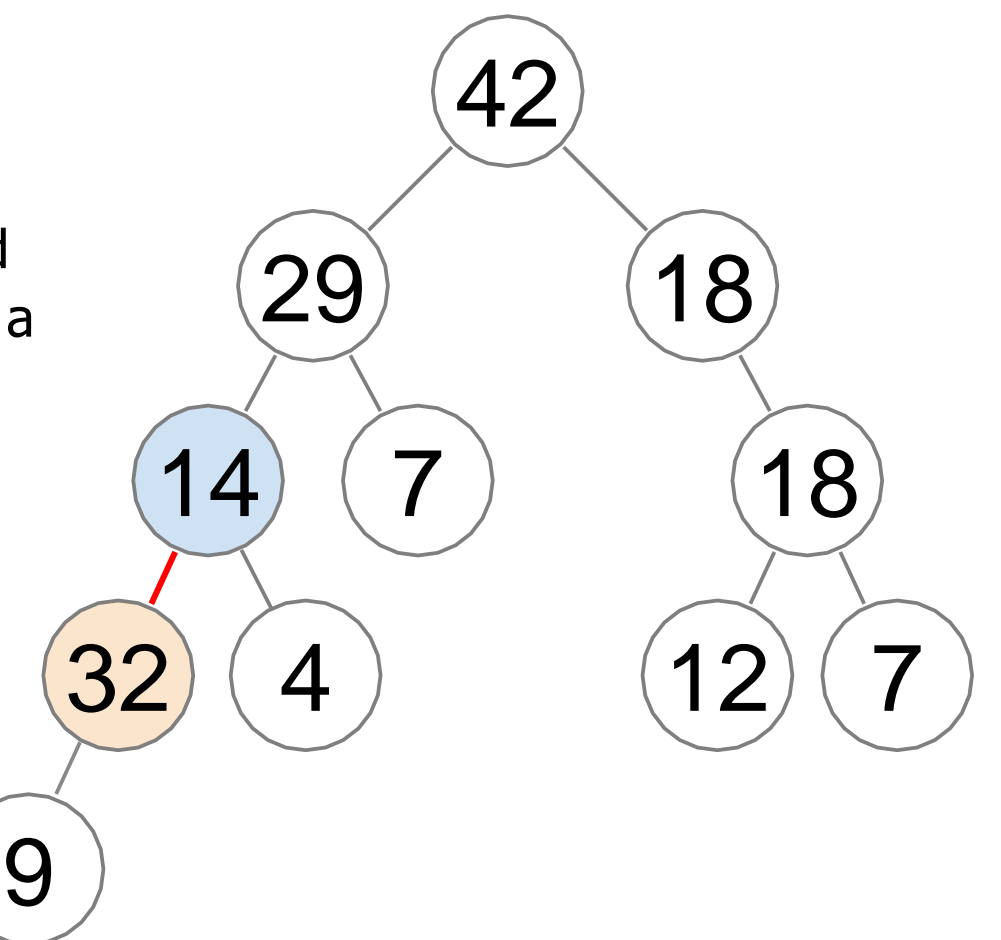

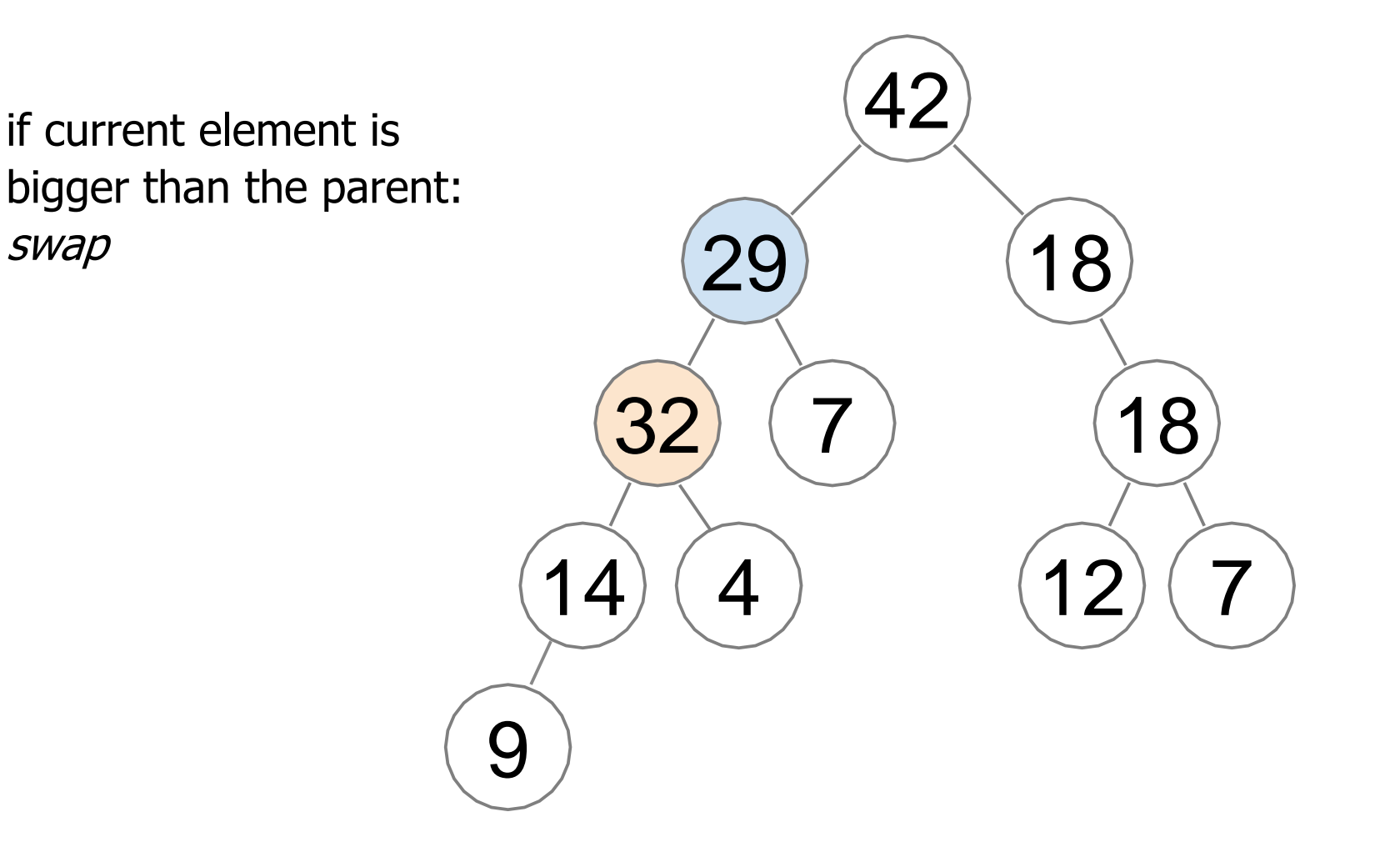

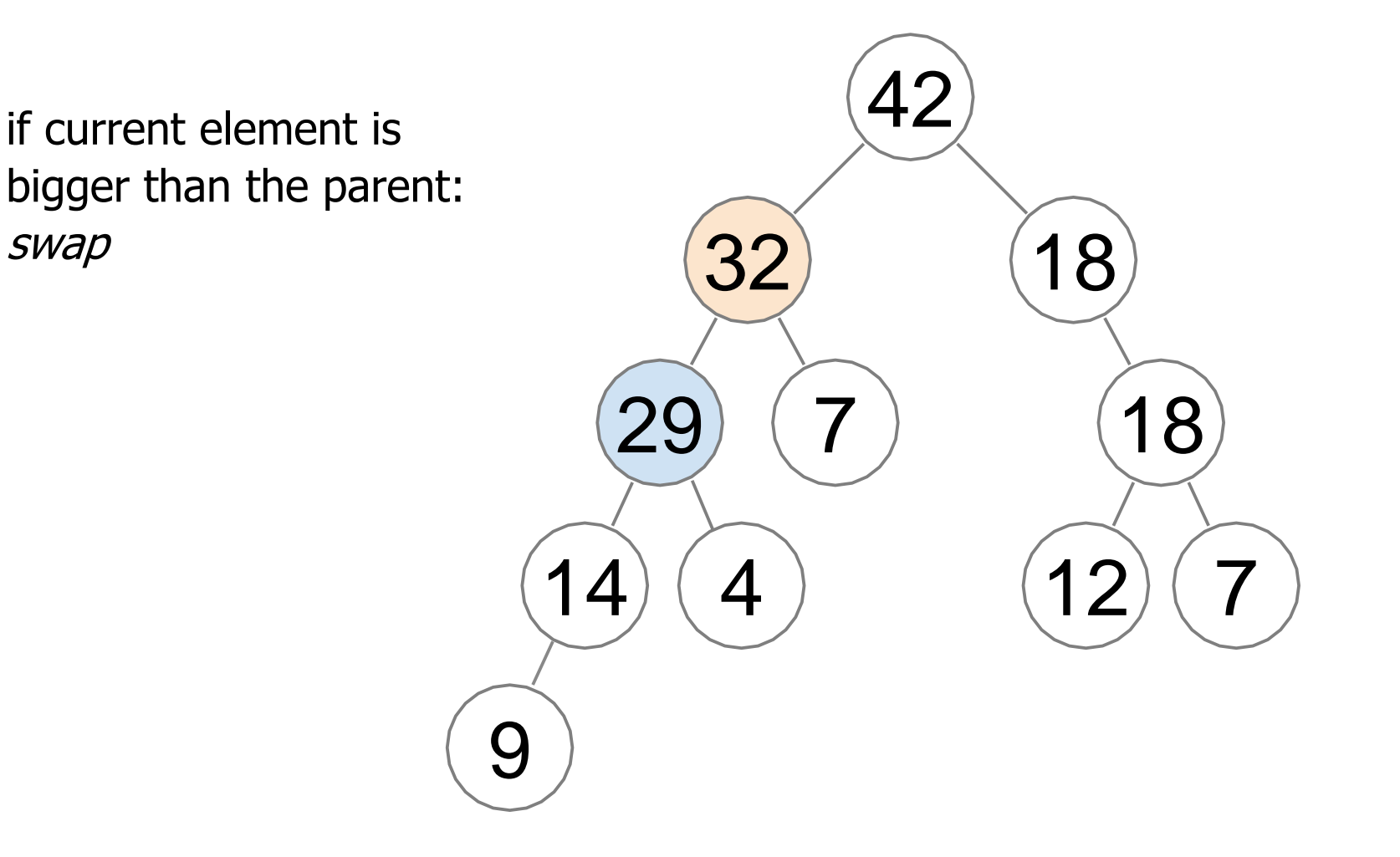

heap property is restored

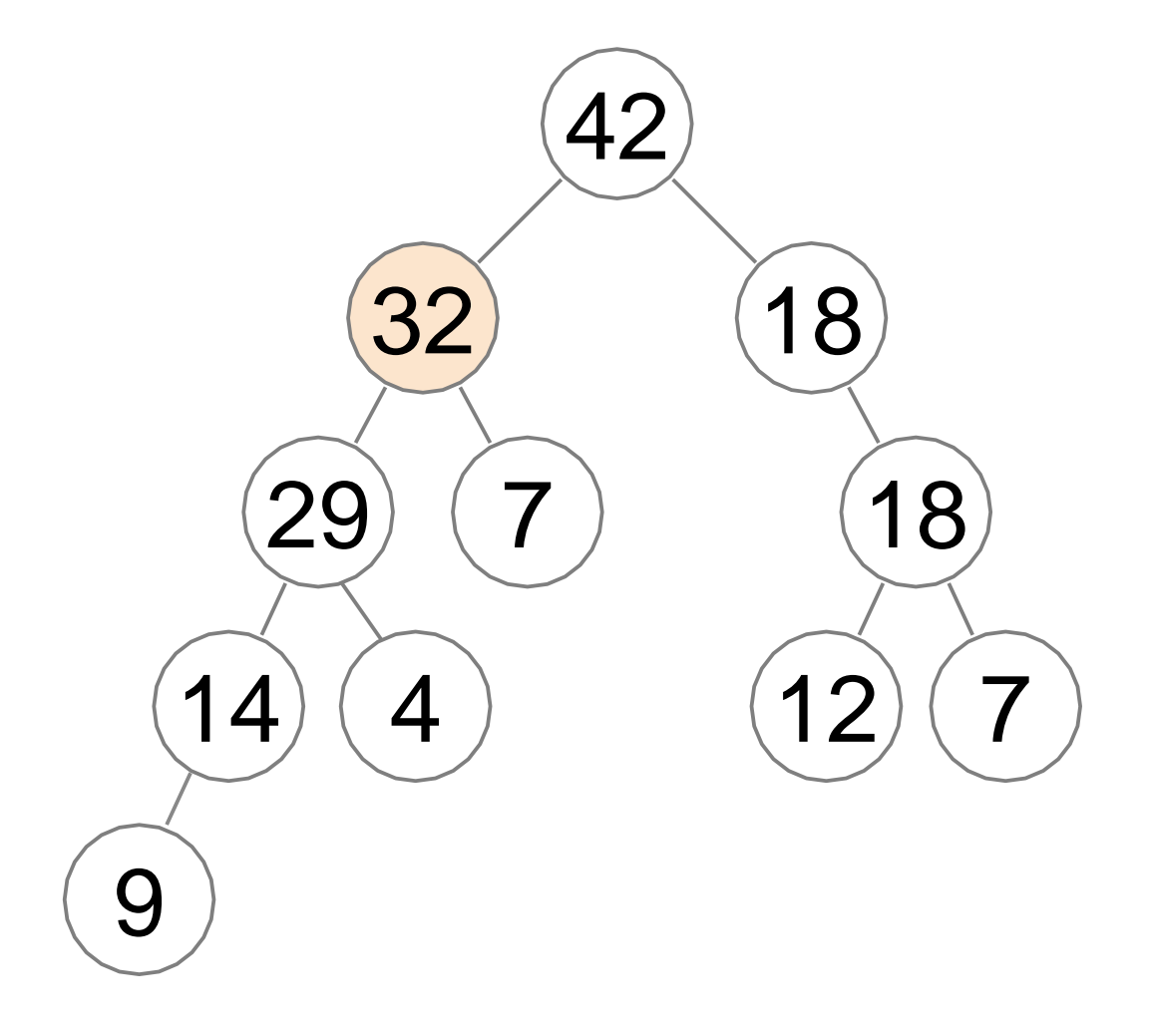

running time of enqueue depends on how many times we need to swap

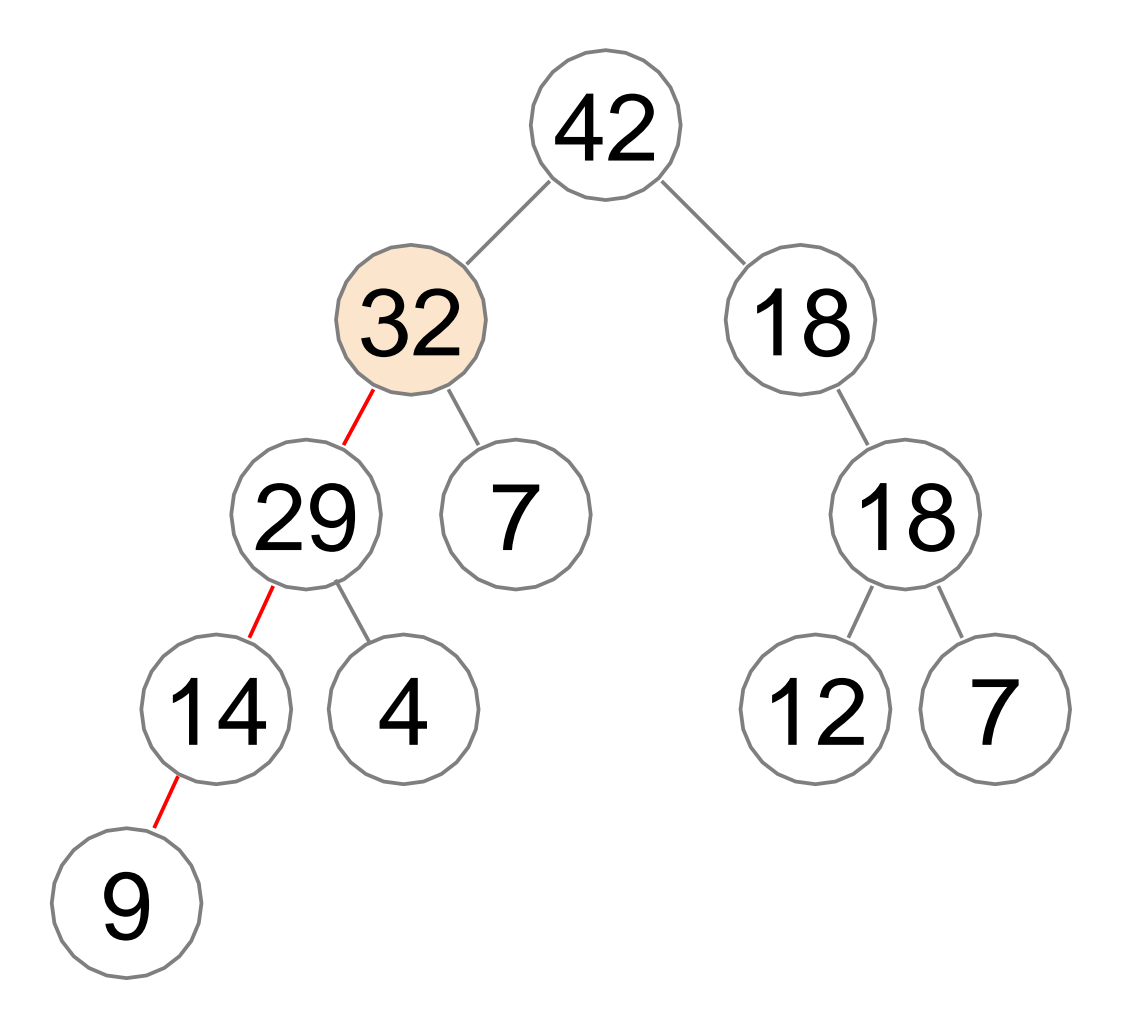

with each swap, the problematic node moves one node closer to the root

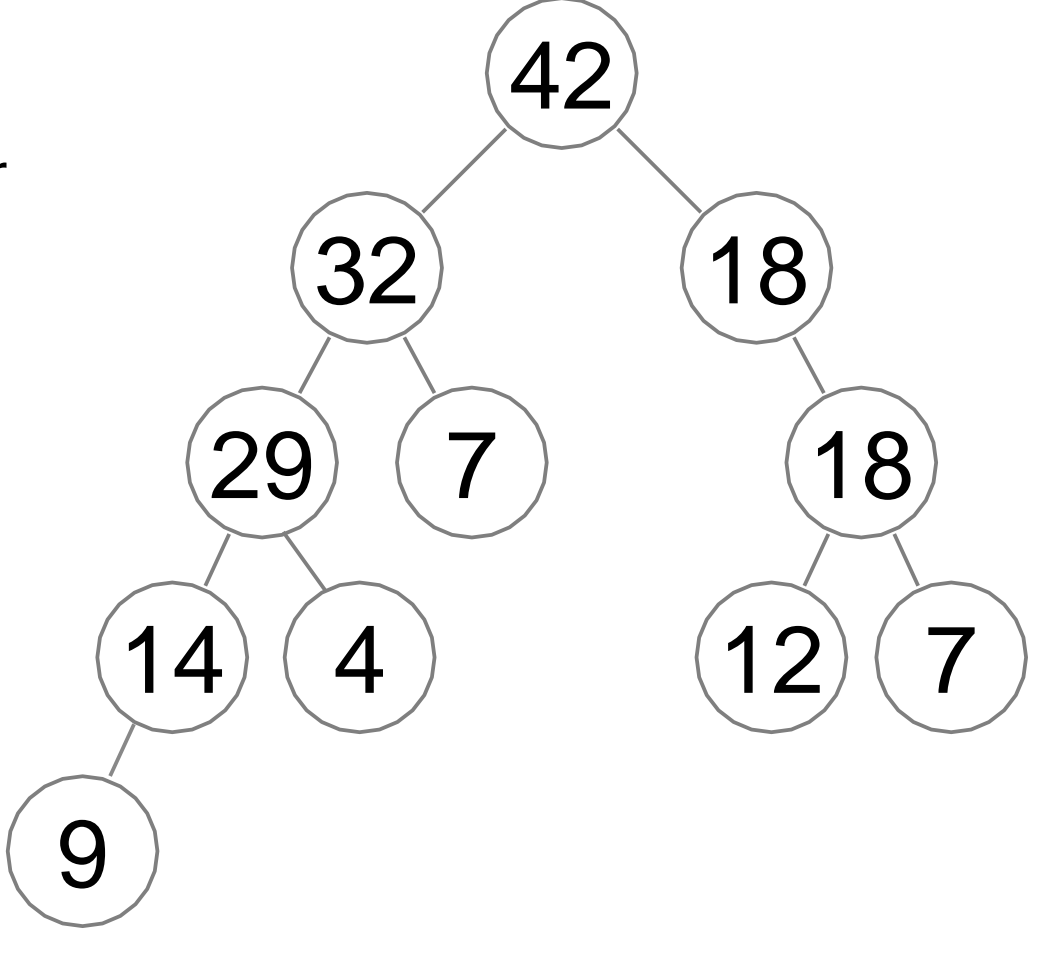

#### running time: *O*(tree height)

remove and return the

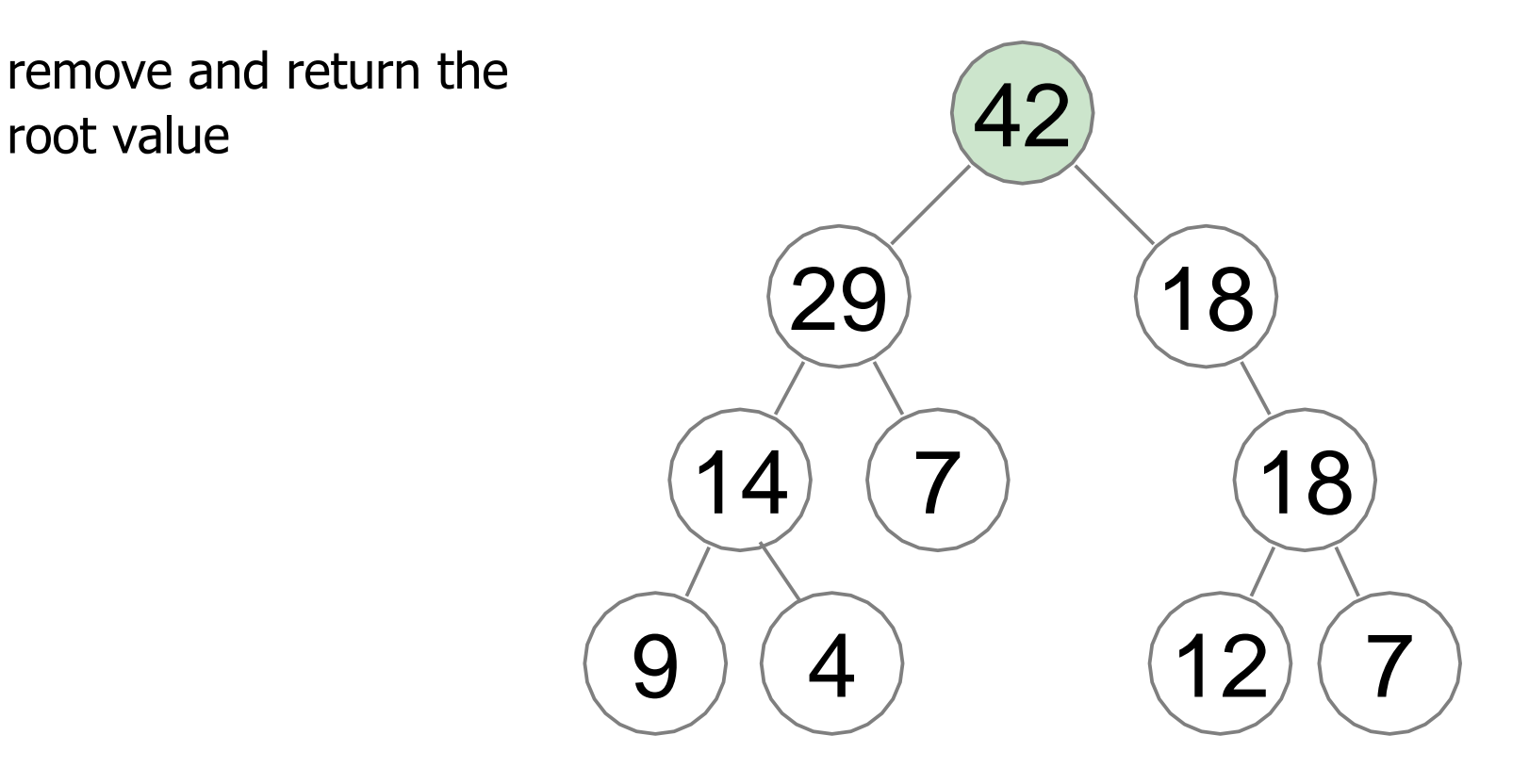

remove the root value

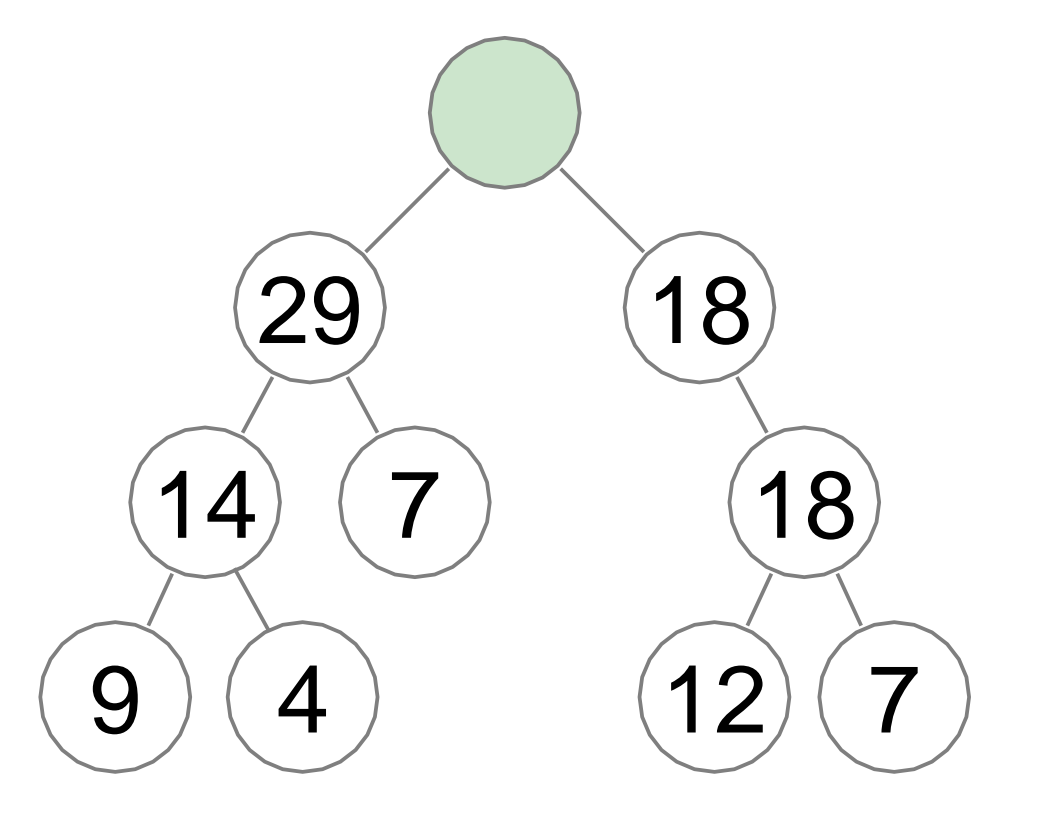

replace the empty node value with any leaf node value and

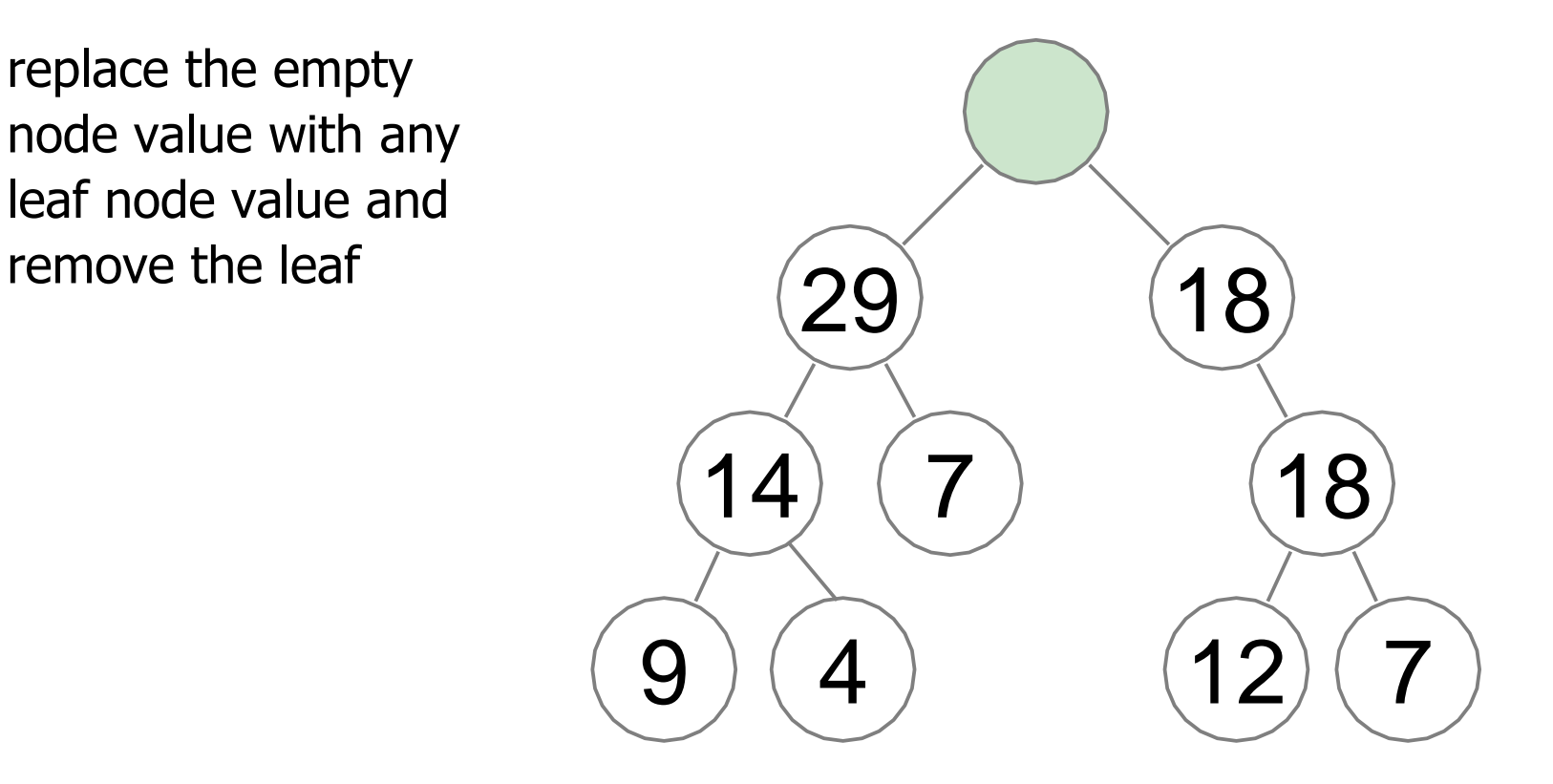

replace the empty node value with any leaf node value and remove the leaf

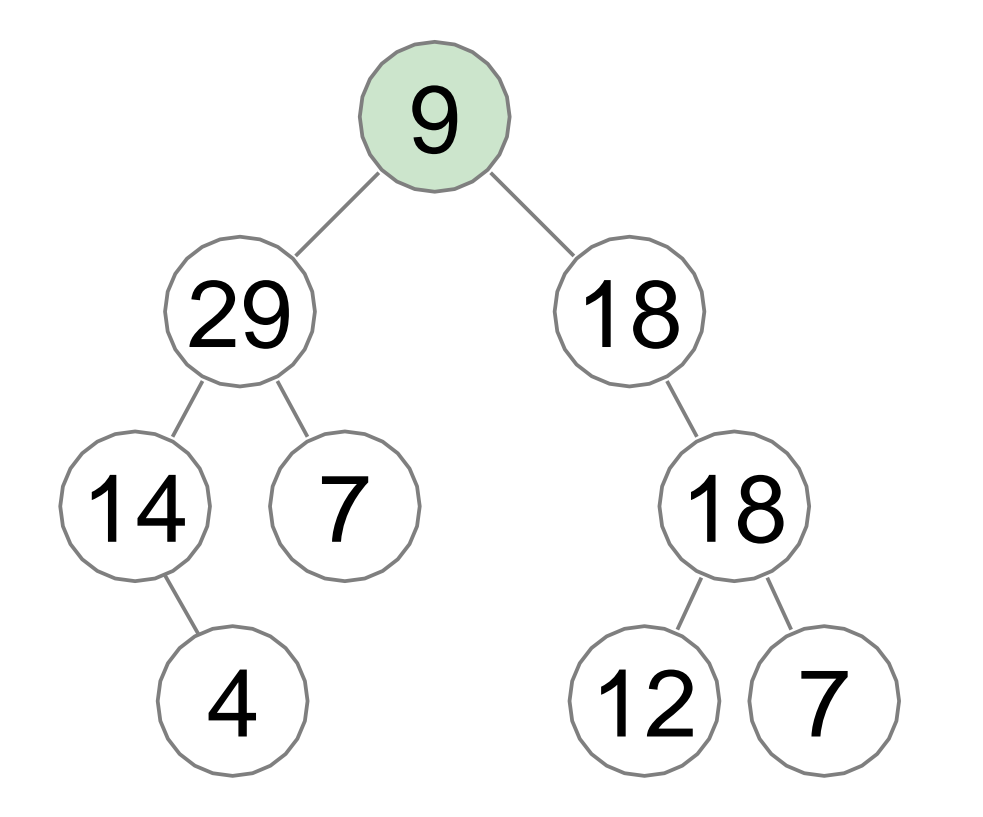

again, this may violate the heap property (9

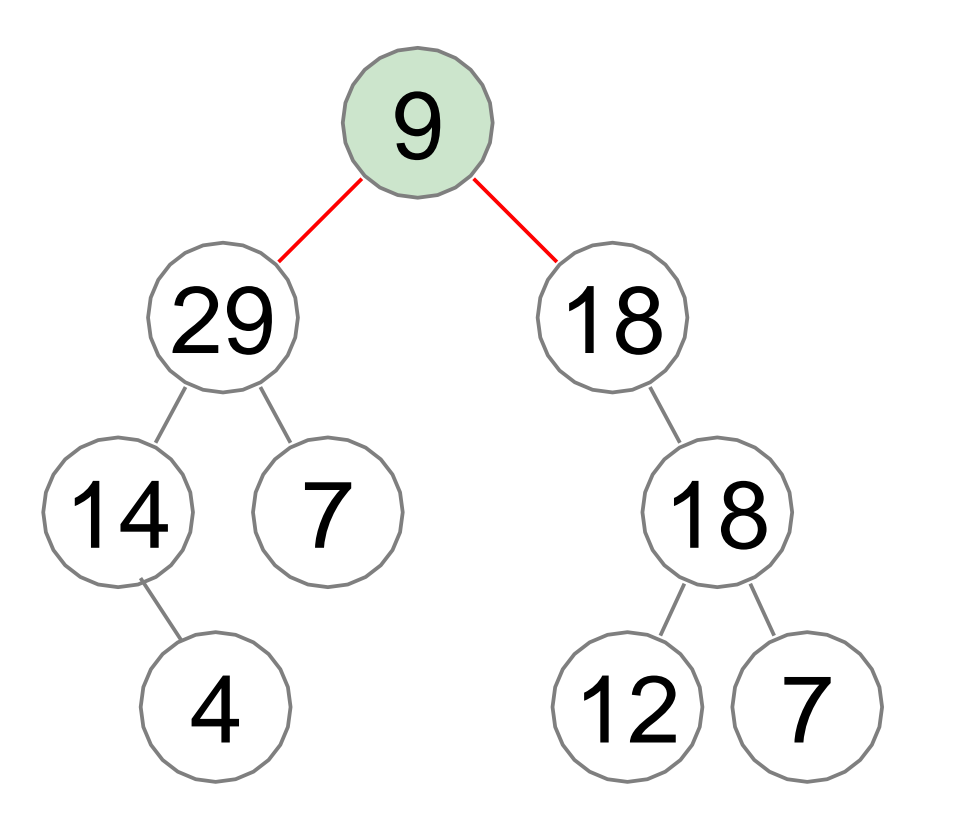

to fix it we let the problematic node sift down

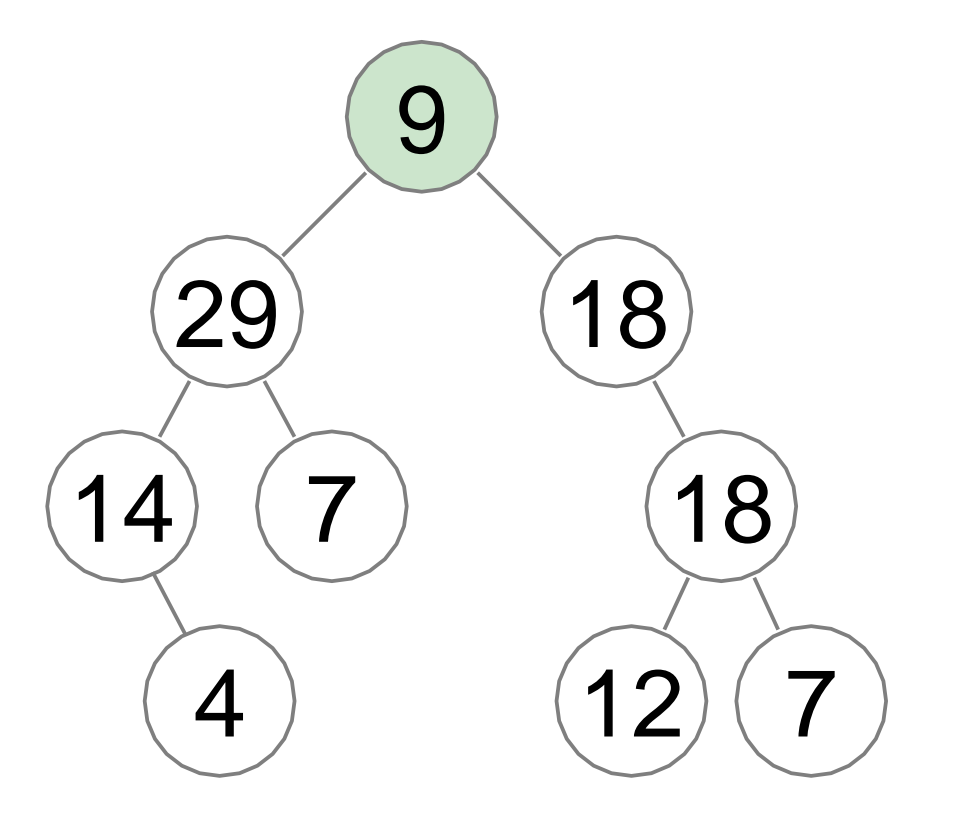

if current node is smaller than one of its children, swap it with the largest child

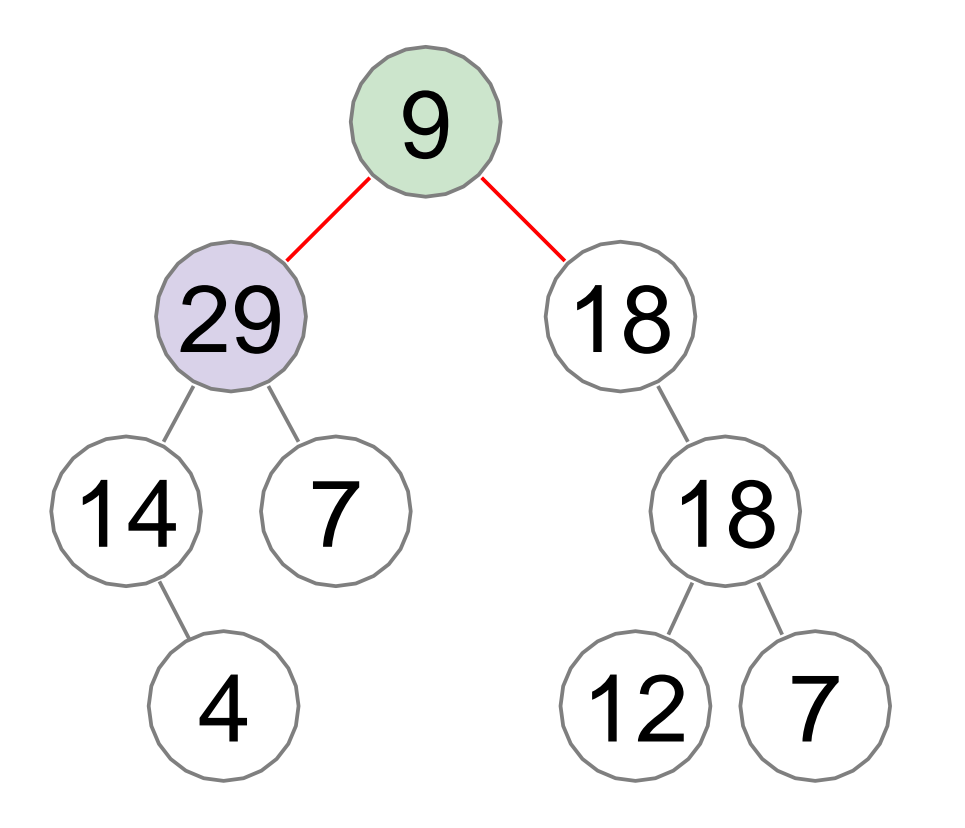

swapping with the largest child automatically restores both broken edges

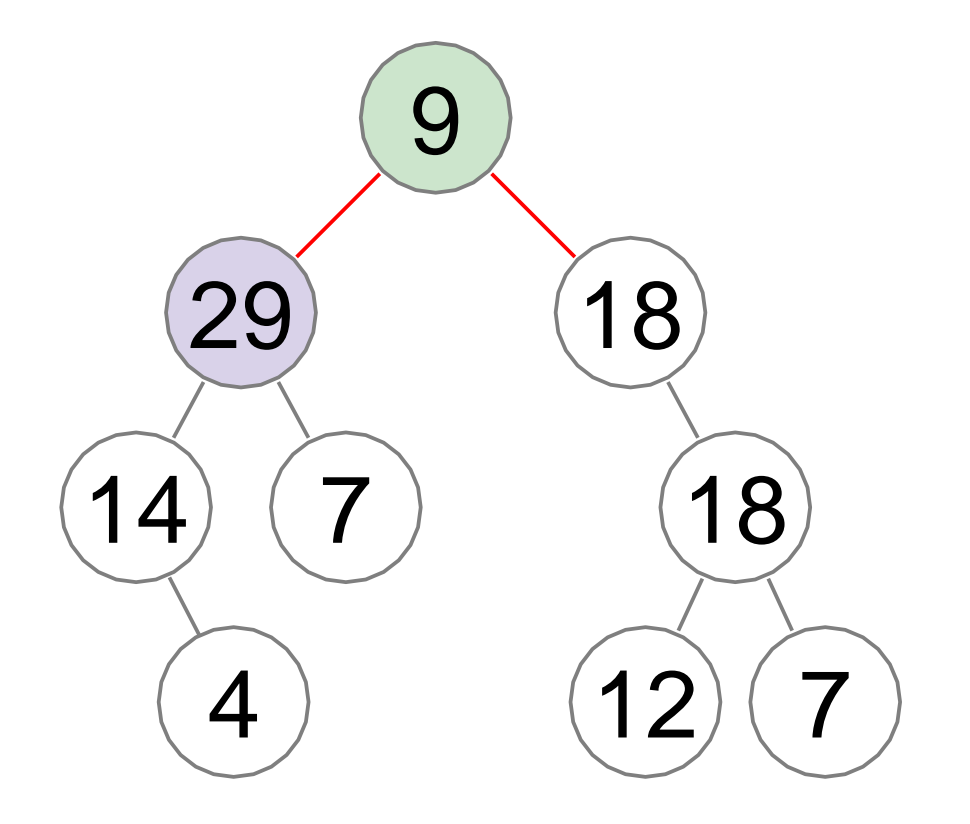

swapping with the largest child automatically restores both broken edges

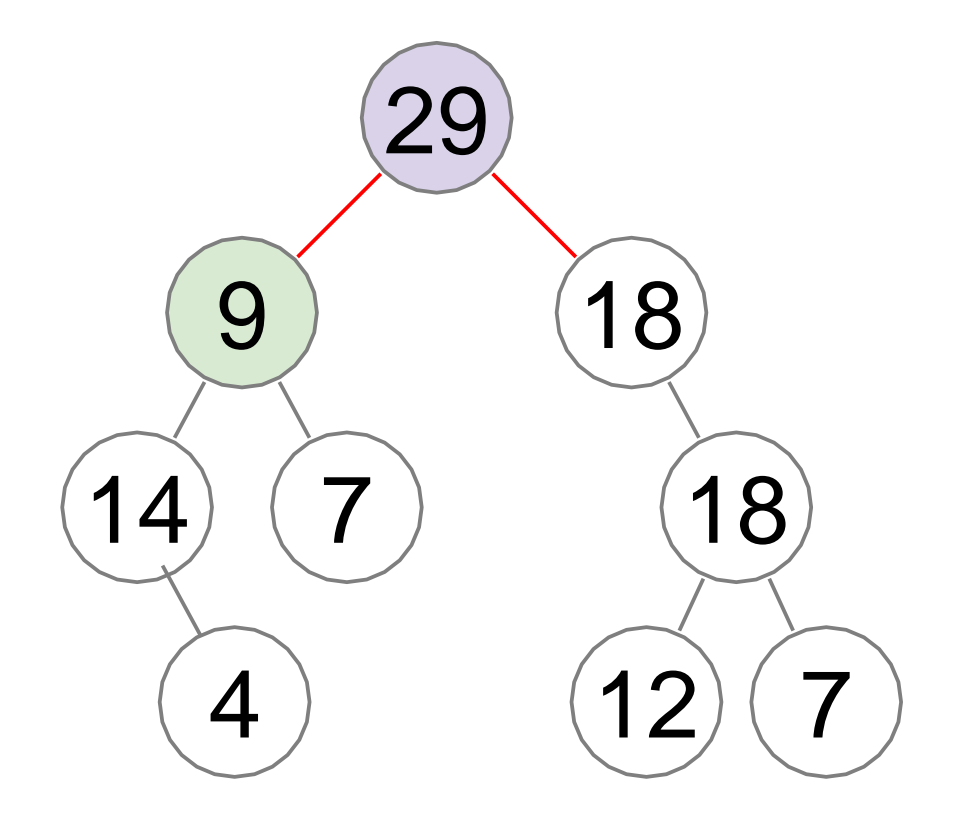

if current node is smaller than one of its children, swap it with the largest child

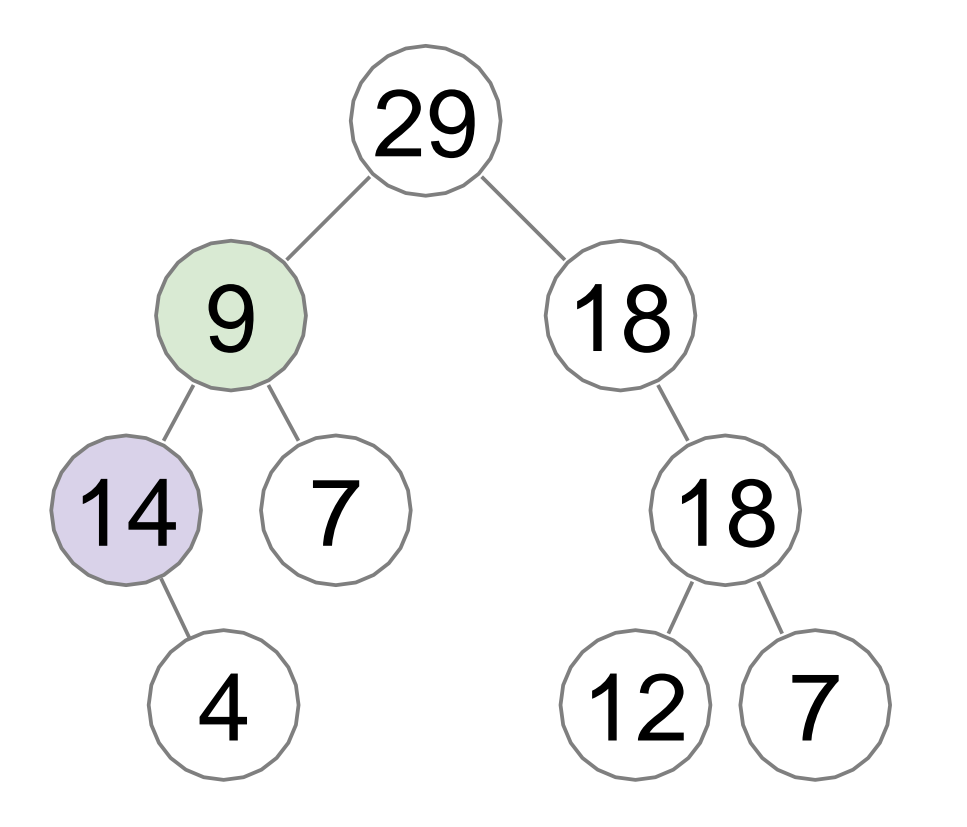

if current node is smaller than one of its children, swap it with the largest child

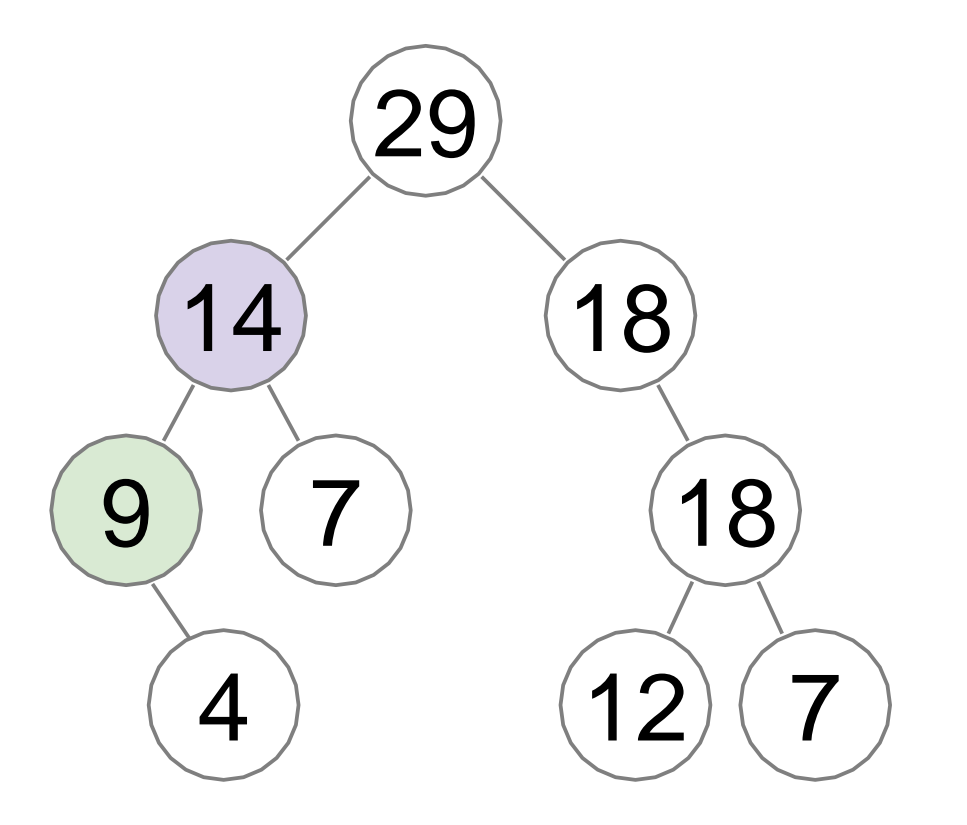

the heap property is  $\frac{1}{29}$  restored

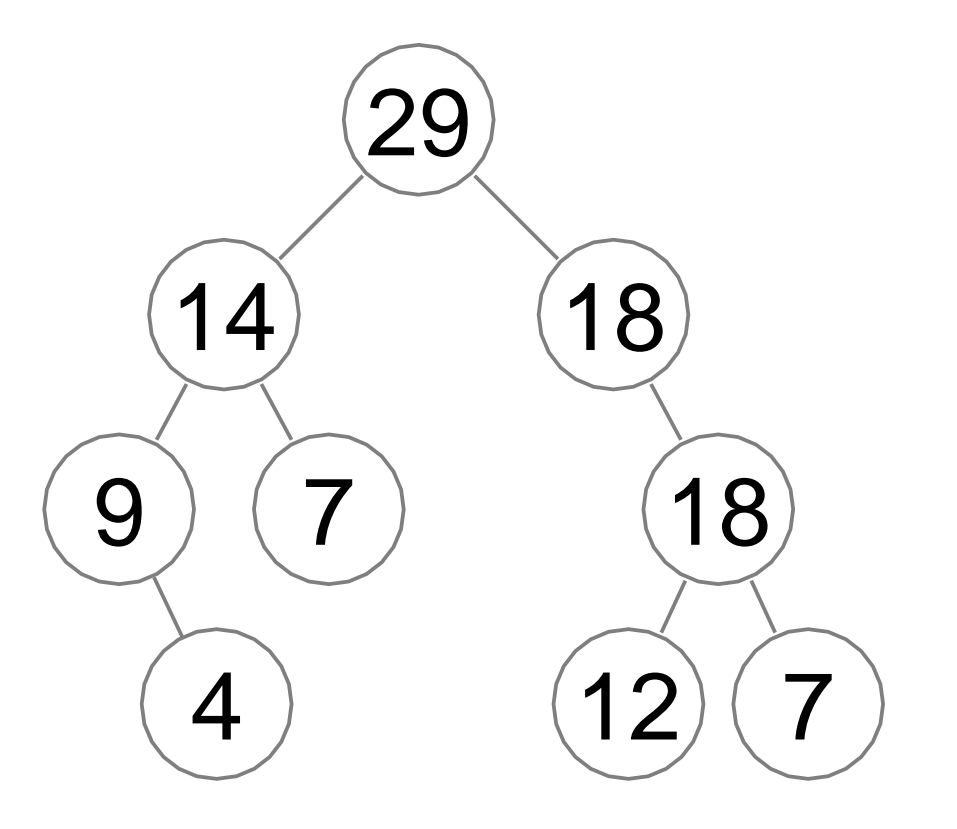

depends on how many times the *swap* is performed to restore the heap

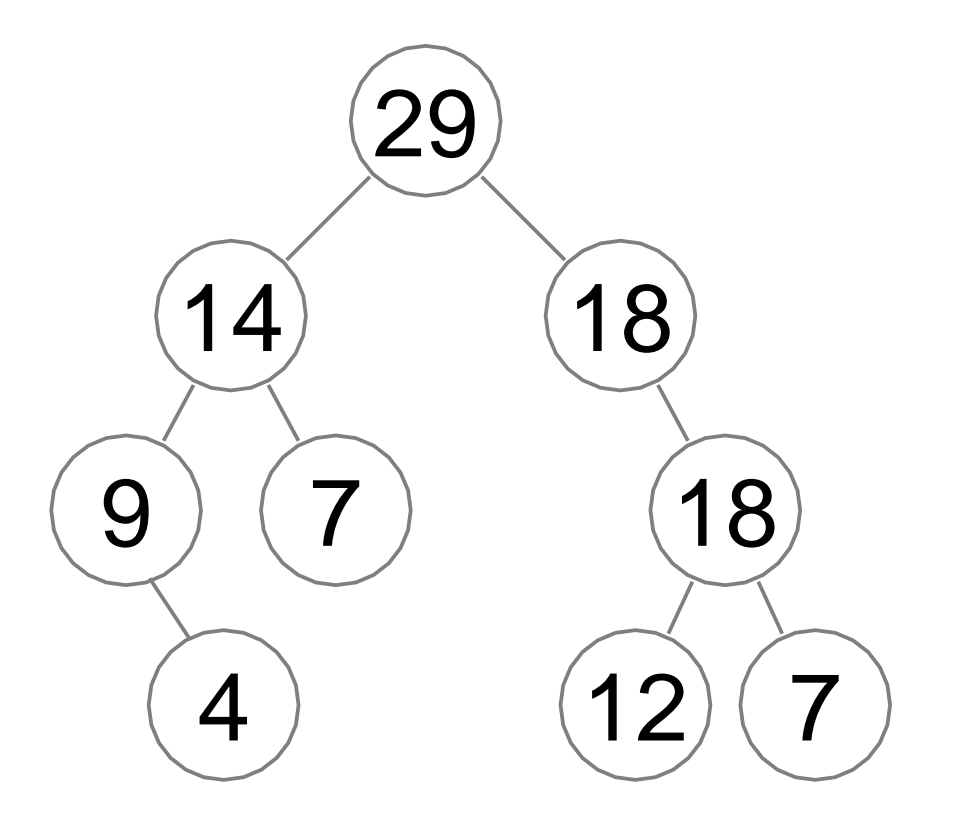

#### running time: *O*(tree height)

## How to Keep a Tree Shallow? We want a tree with min height

#### **Definition**

A binary tree is **complete** if all its levels are full except possibly the last one which is filled from left to right.

#### Example: complete binary tree

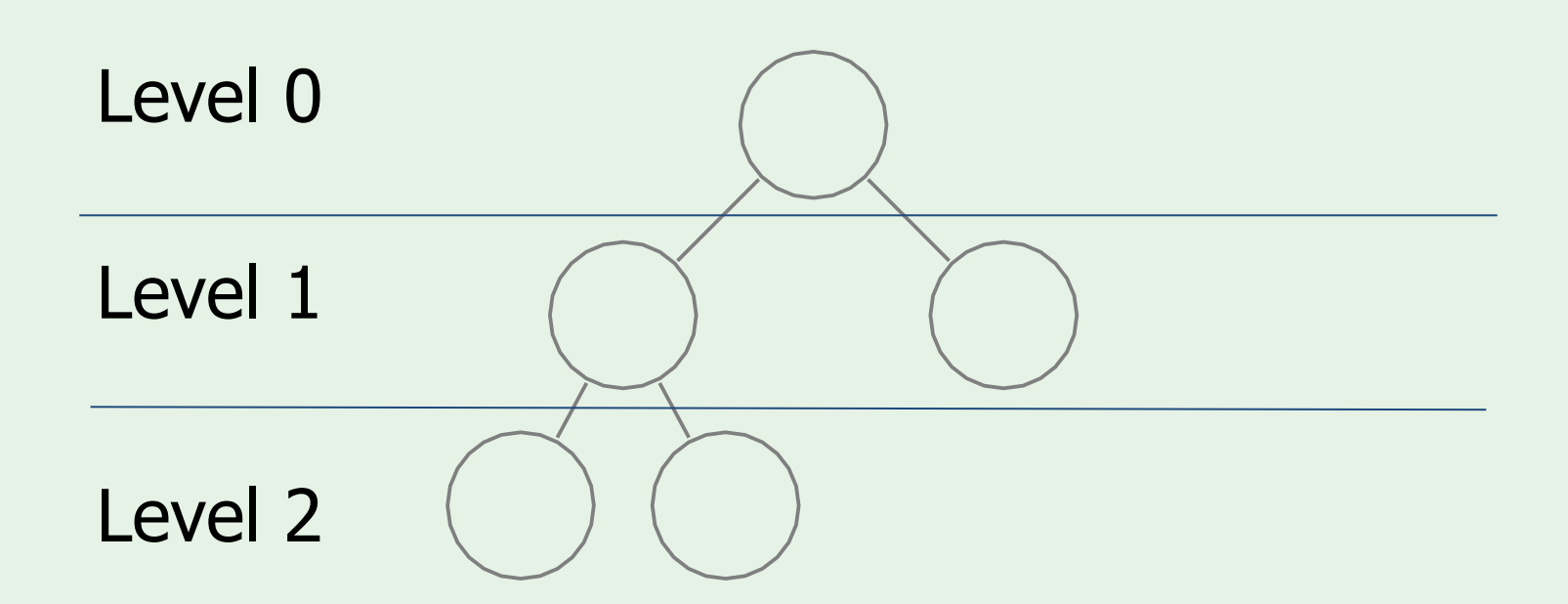

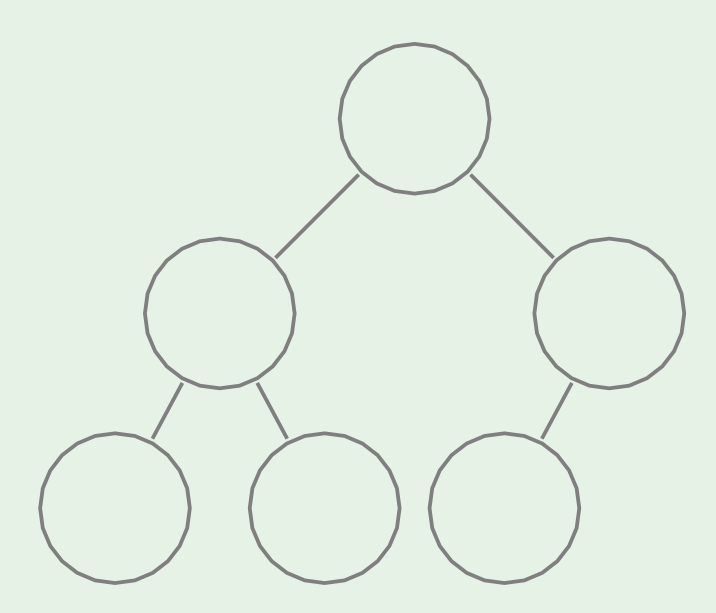

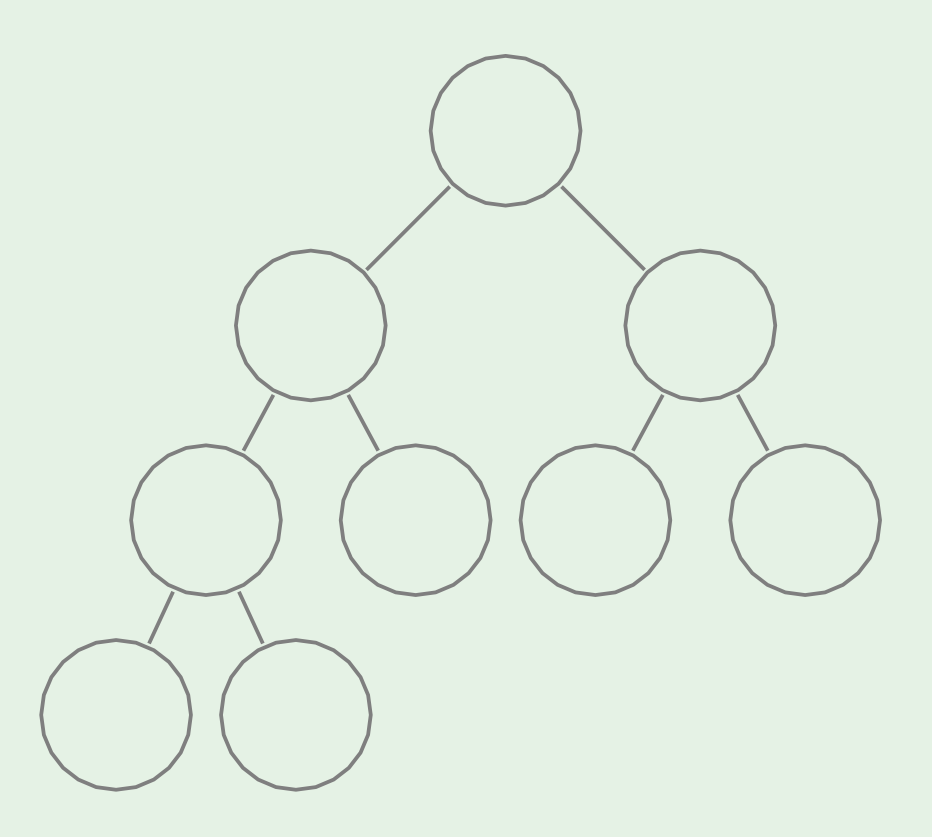

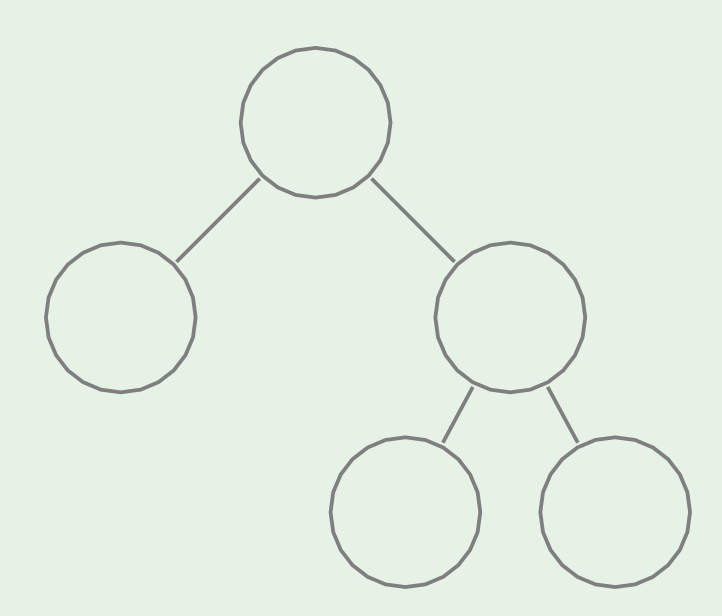

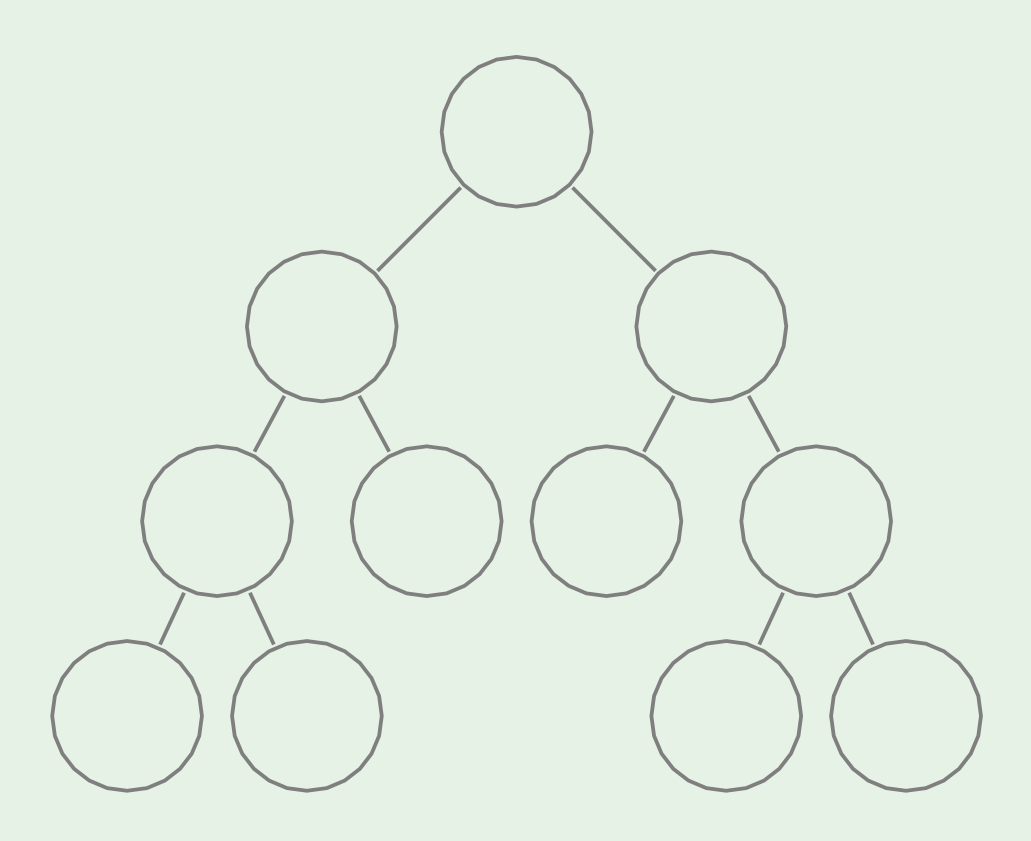

## Advantage of Complete Binary Trees: low height

#### **Theorem**

A complete binary tree with *n* total nodes has height at most *O*(log *n*).

#### **Proof**

- ❏ Complete the last level of the tree if it is not full to get a **full** binary tree.
- ❏ This full tree has *n* ′ ≥ *n* nodes and the same height *h*.
- □ At level 0 we have  $2^0=1$  node, at the first level:  $2^1=2$ nodes, at level  $k$ :  $2^k$  nodes, and the total number of levels is  $h-1$ . Then the total number of nodes:

$$
n' = 1 + 21 + 22 + ... 2h-1 = \frac{2(h-1)+1 - 1}{2-1} = 2h - 1
$$
  
(sum of geom. series)

❏ Note that *n* ′ ≤ 2*n*, because the actual total number of nodes *n* is between  $2^{h-2+1}-1 + 1 = 2^{h-1}$  and  $2^h -1$ 

$$
\Box \qquad \text{Then } n' = 2h - 1 \text{ and hence:}
$$
\n
$$
h = \log_2(n' + 1) \le \log_2(2n + 1) = O(\log n).
$$

If we store Heap as Complete Binary Tree:

- ➔ *Top* in time O(1)
- ➔ *Dequeue* in time O(log *n*)
- ➔ *Enqueue* in time O(log *n*)

As long as we keep the tree complete

# The Complete Binary Tree can be stored in an Array

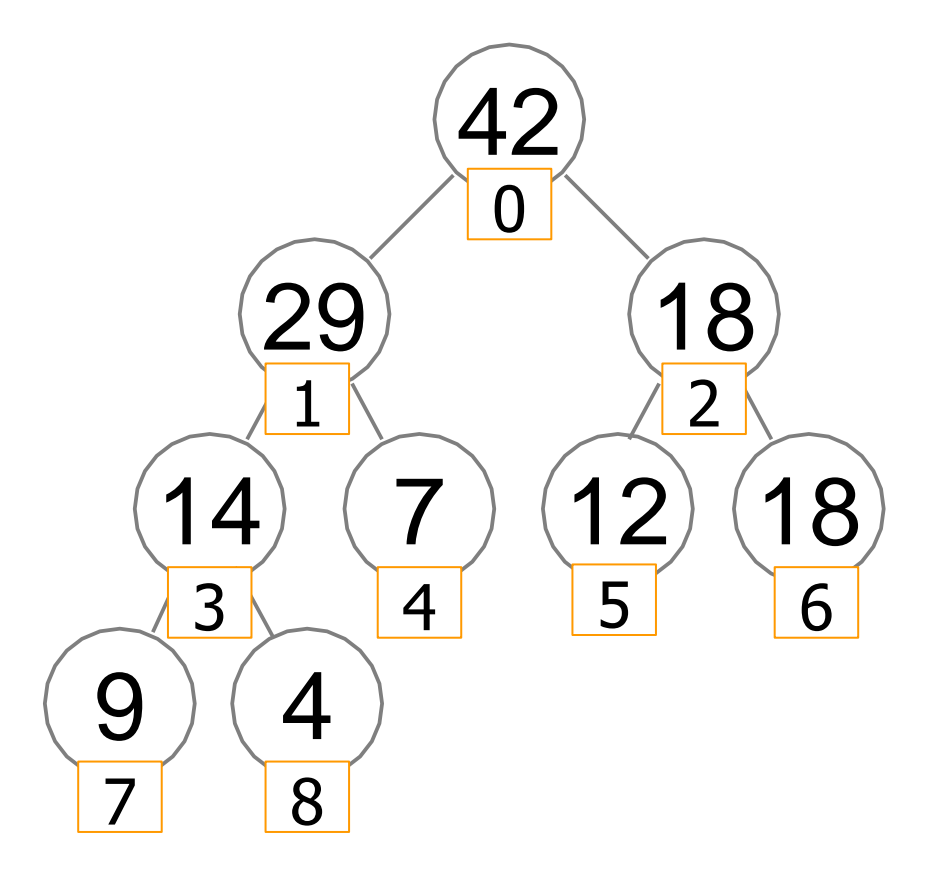

The Complete Binary Tree can be stored in an Array

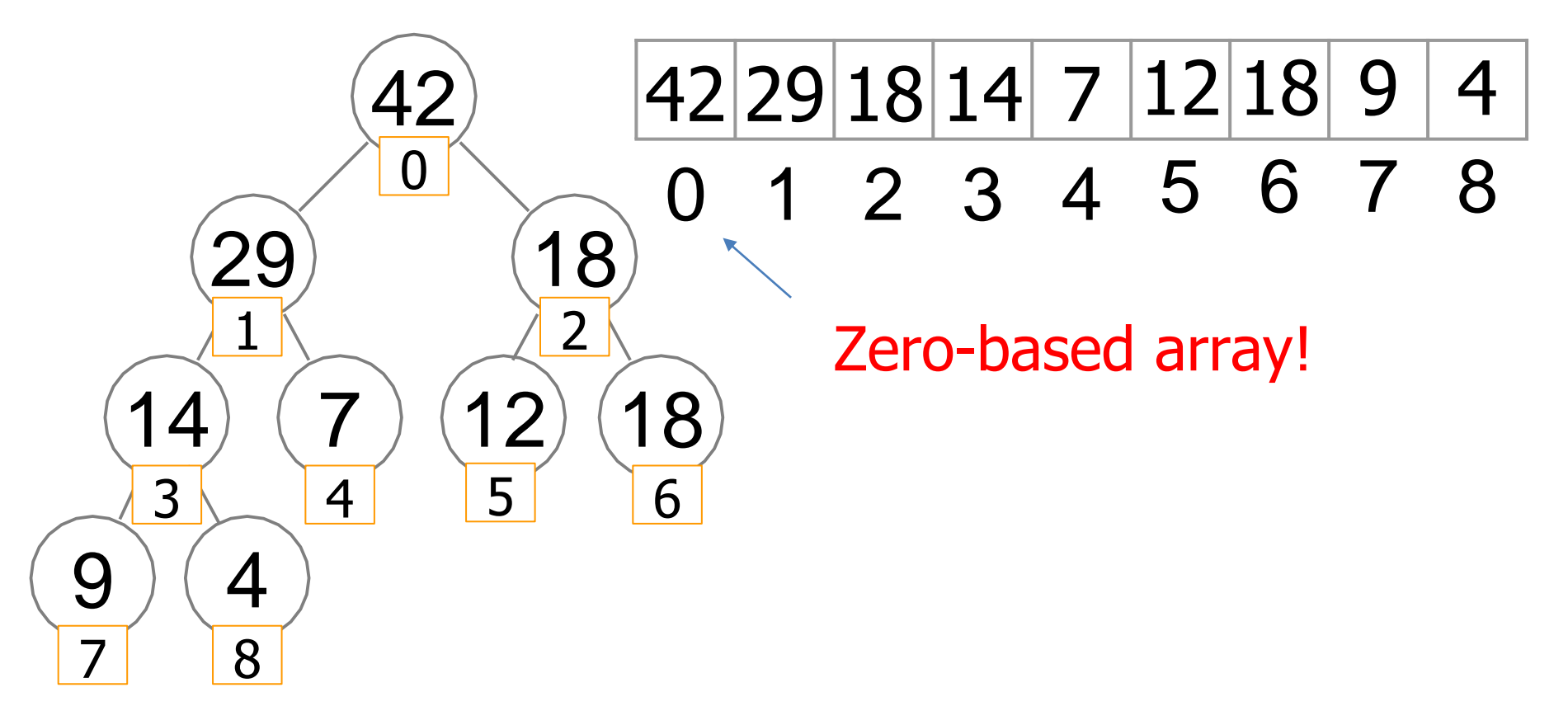

[The Complete Binary Tree can be stored in an Array]

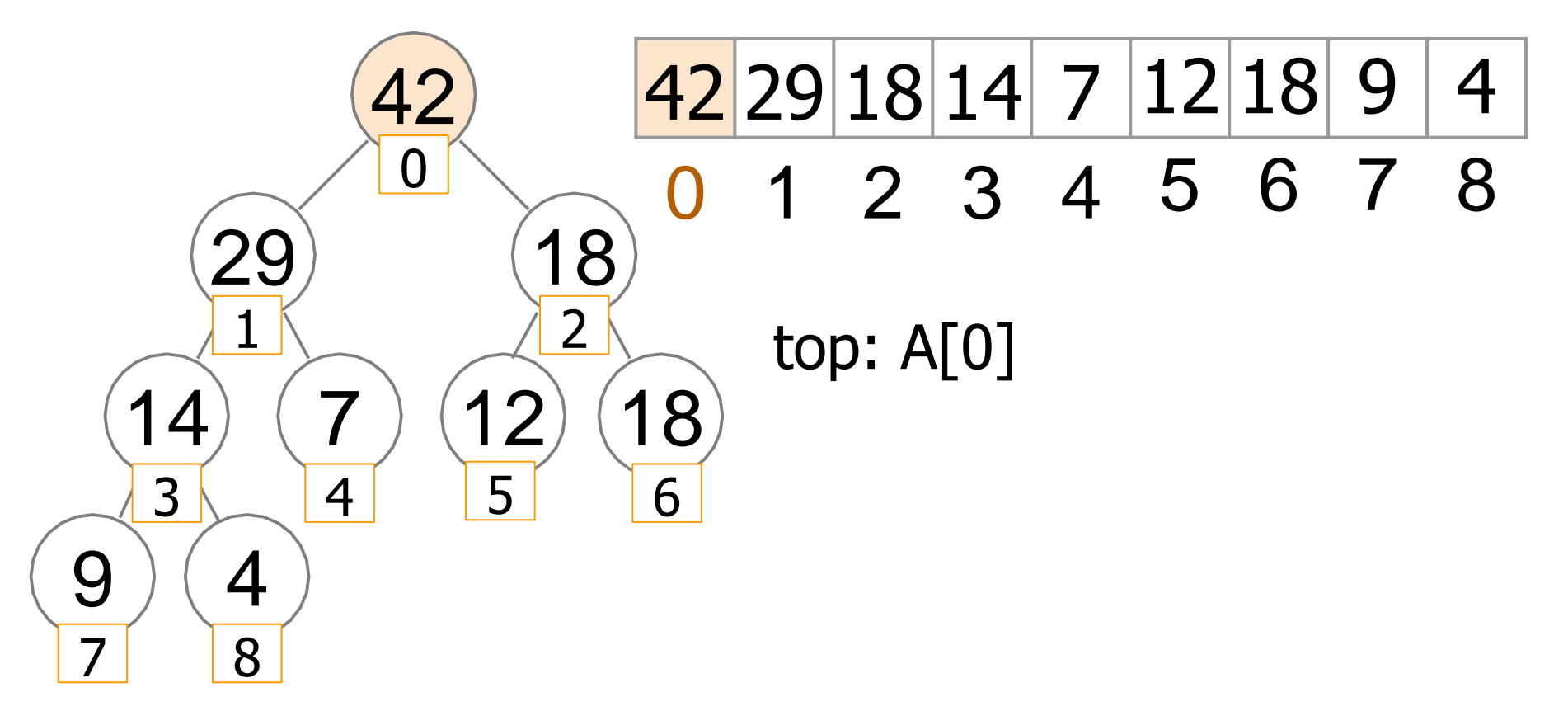

### Tree operations in a heap array

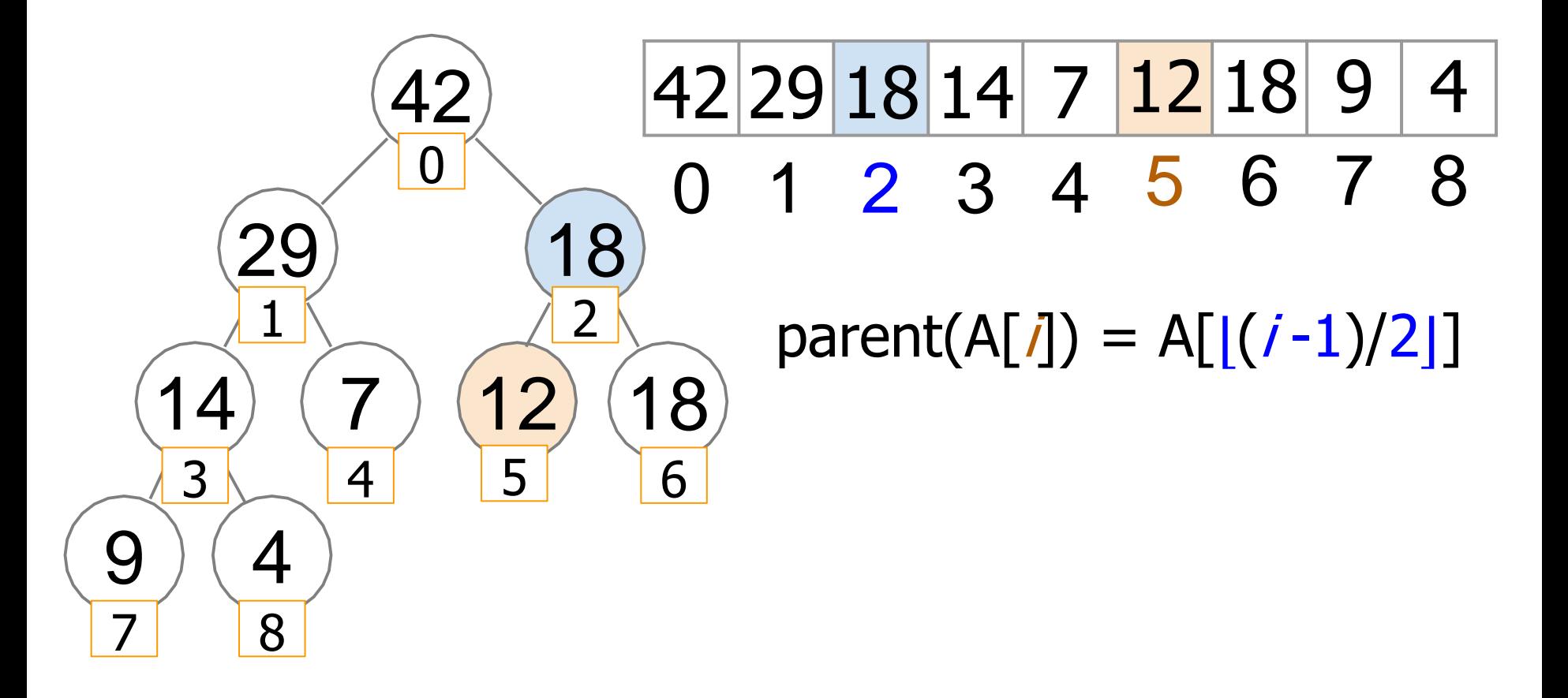

### Tree operations in a heap array

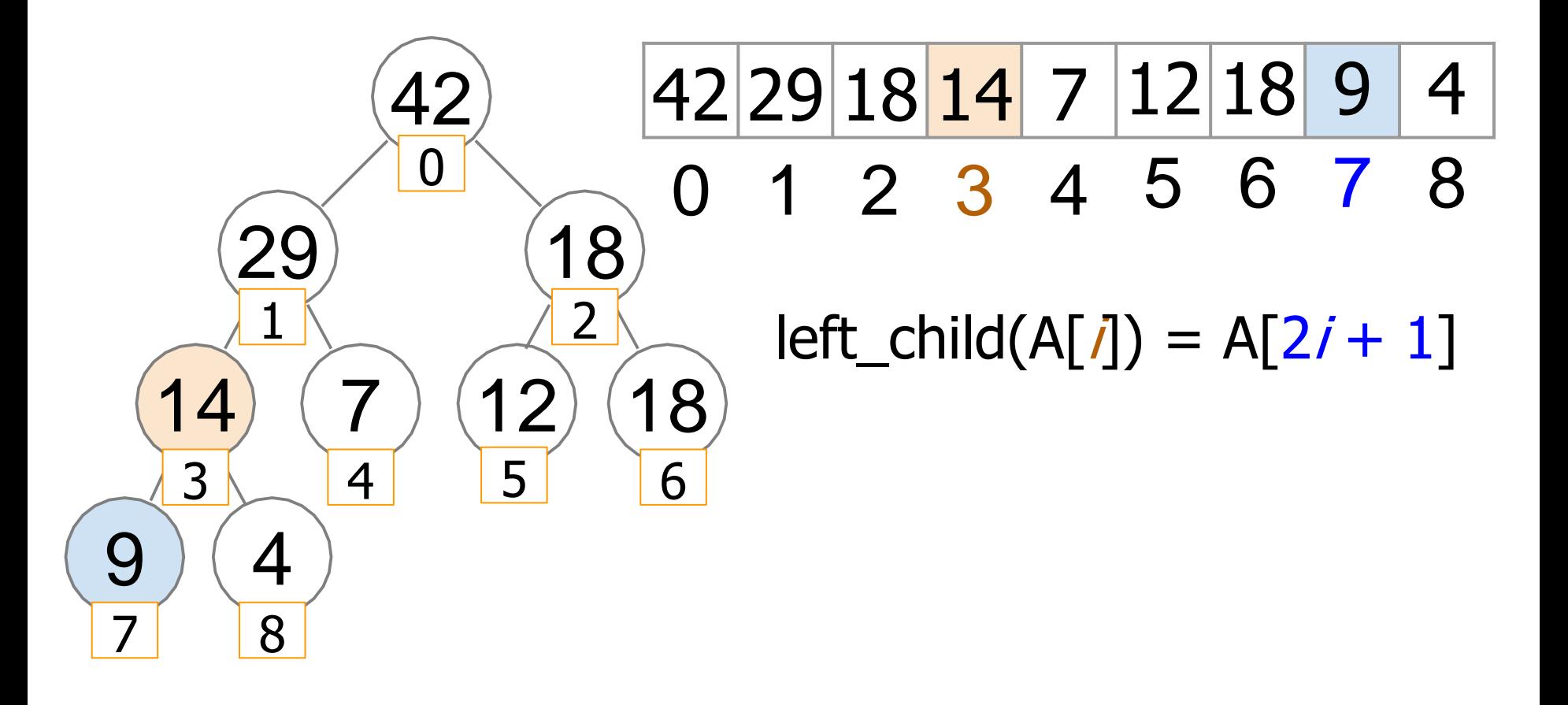

### Tree operations in a heap array

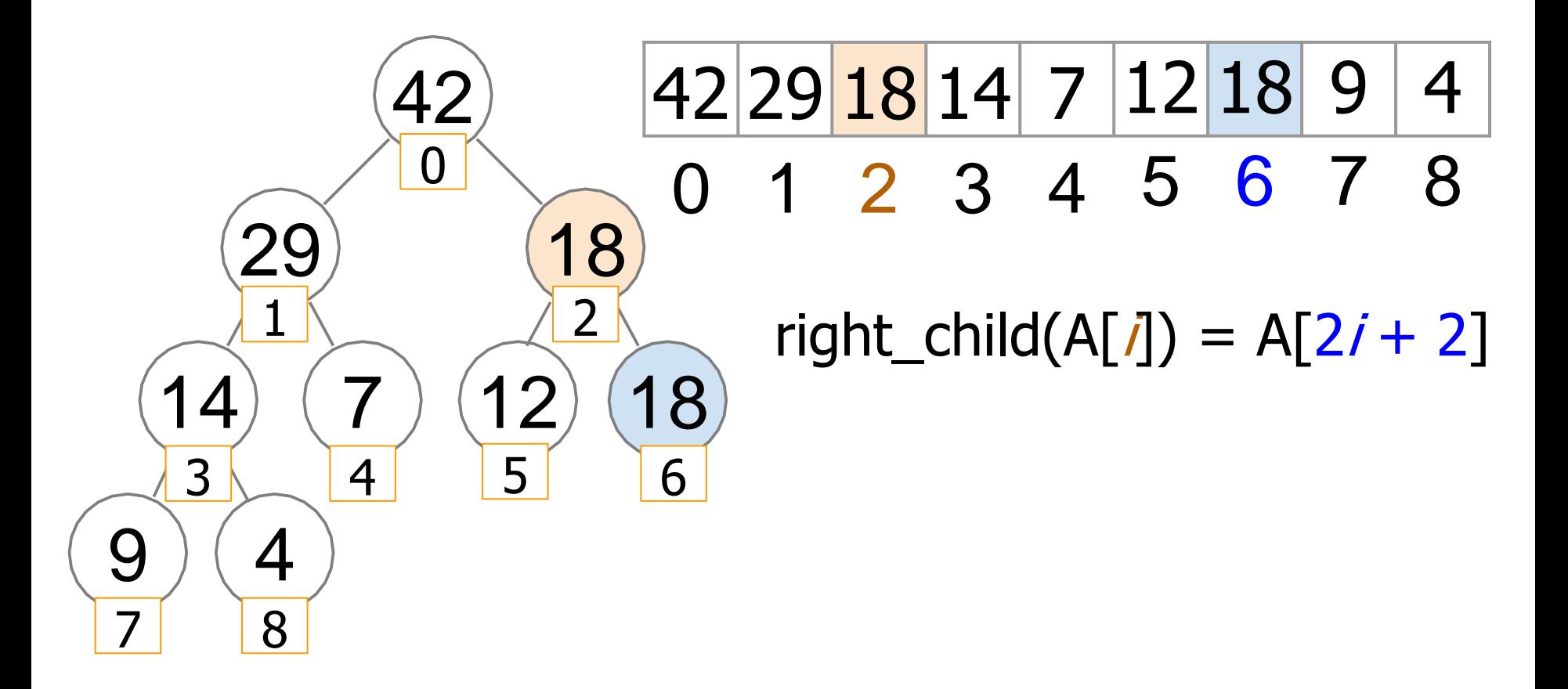

## Heap array: *enqueue(33)*

to add an element, insert it as a leaf in the leftmost vacant position in the last level (the last position of the array) and let it sift up

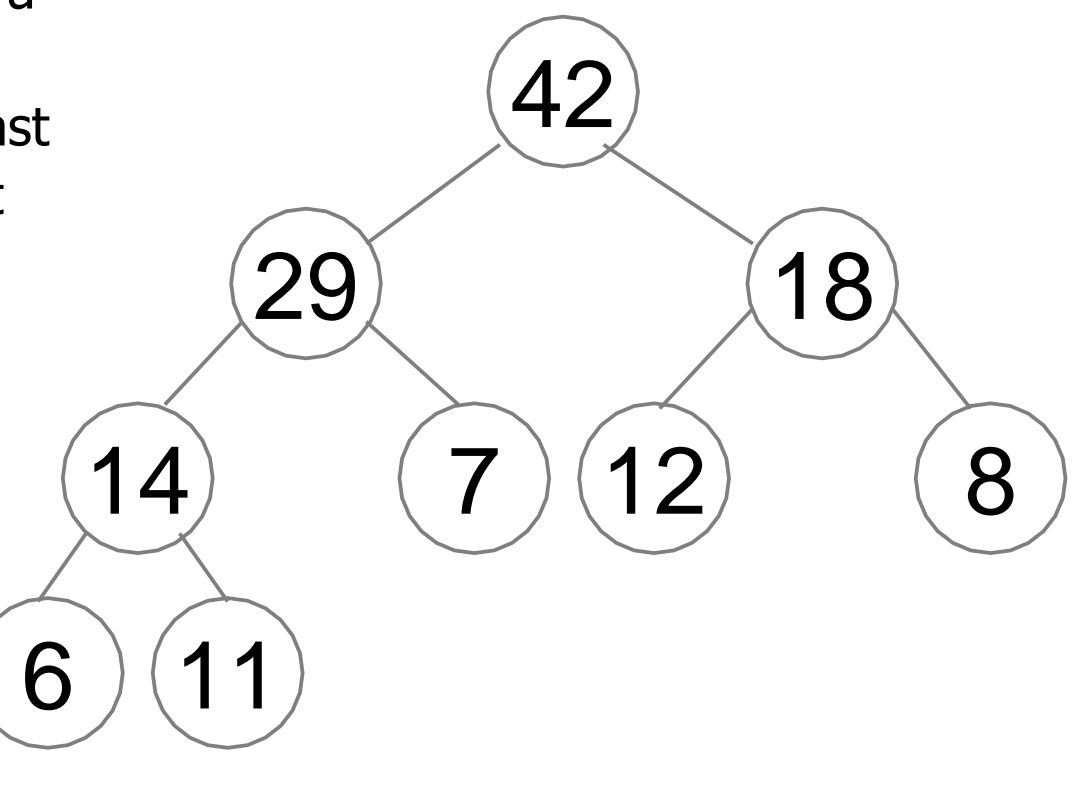

42 29 18 14 7 12 8 6 11 0 1 2 3 4 5 6 7 8 9

## Heap array: *enqueue(33)*

parent $(9) = 4$ swap(A[9],A[4]) parent $(4) = 1$ swap(A[4],A[1])  $parent(1) = 0$  OK stop

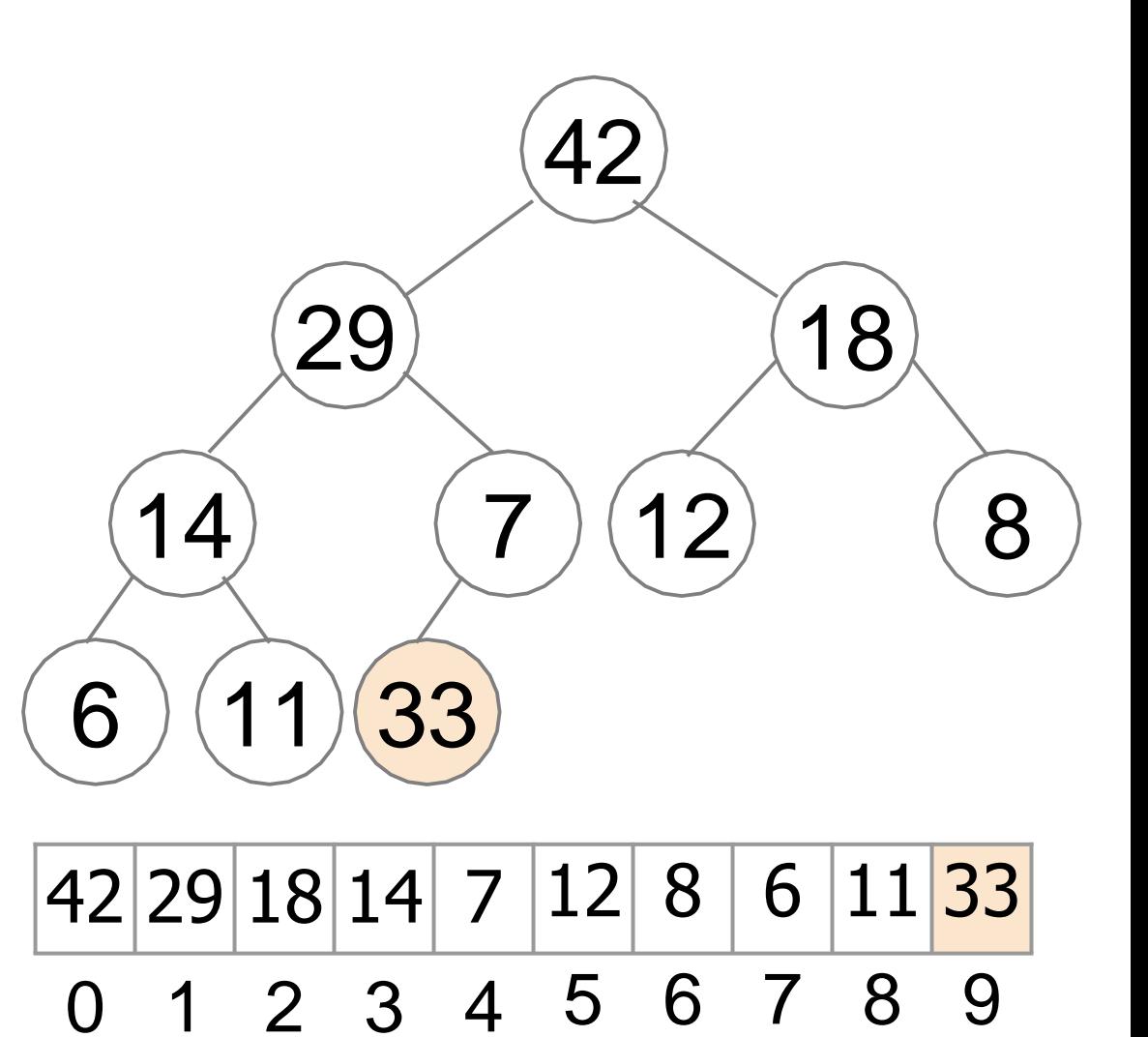

## Heap array: *enqueue(33)*

parent $(9) = 4$ swap(A[9],A[4])

parent $(4) = 1$ swap(A[4],A[1])

 $parent(1) = 0$  OK stop

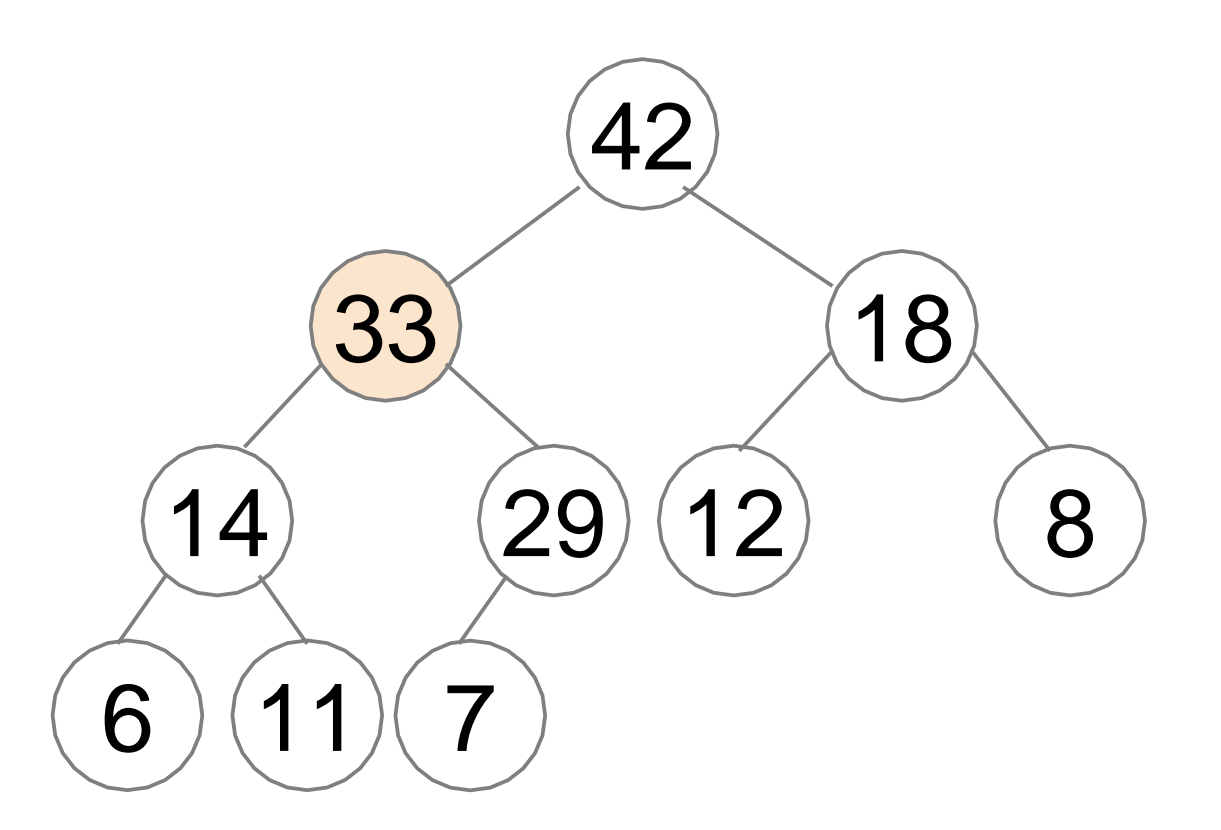

42 33 18 14 29 12 8 6 11 7 0 1 2 3 4 5 6 7 8 9

Heap array: *dequeue()*

Similarly, to extract the maximum value, replace the root by the last leaf and let it *sift down* 

## Binary **Min**-Heap

#### Definition

Binary **min**-heap is a binary tree where the value of each node is **at most** the values of its children.

Can be implemented similarly to max-heap

#### Priority Queue: possible Data Structures

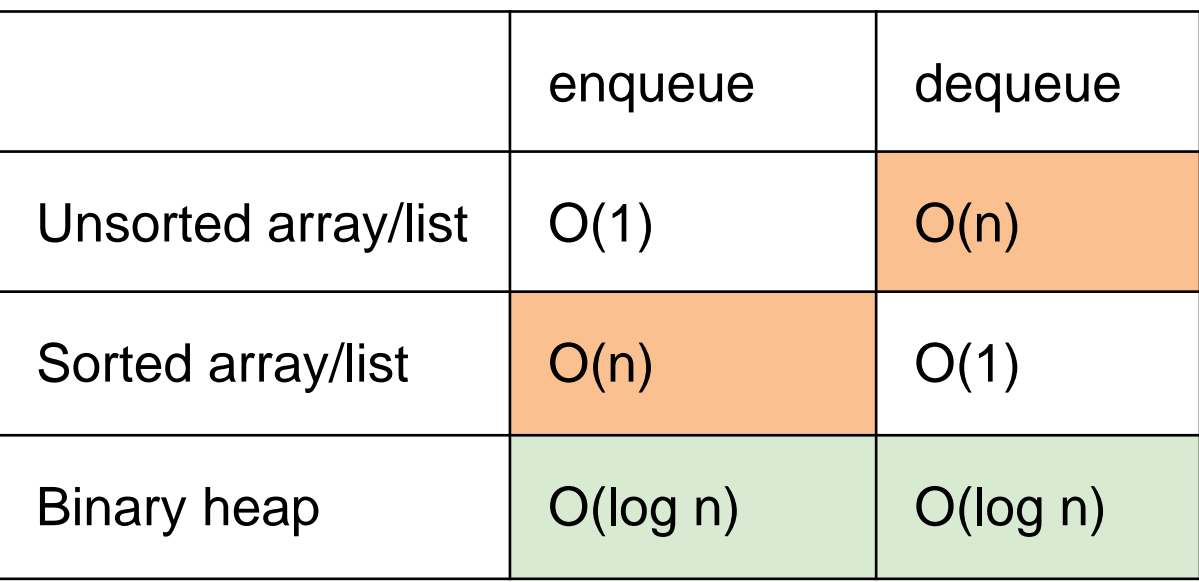

- ➢ Binary heap can be used to implement Priority Queue **ADT**
- ➢ Heap implementation is very efficient: all required operations work in time *O*(**log** *n*)
- ➢ Heap implementation as an array is also **space efficient**: we only store an array of priorities. Parent-child relationships are not stored, but are implied by the positions in the array

Common implementations of Priority Queues using Heaps

- $C++:$  *priority\_queue* in *std* library
- Java: PriorityQueue in java.util package
- Python: *heapq* (separate module)

Underneath is a dynamic array

Problem 3

#### Maintaining median

- Input: Array A of n elements with dynamic maintenance in time O(log n)
- Median the middle value of elements in A in time O(1) Output:

## Median in time O(1)

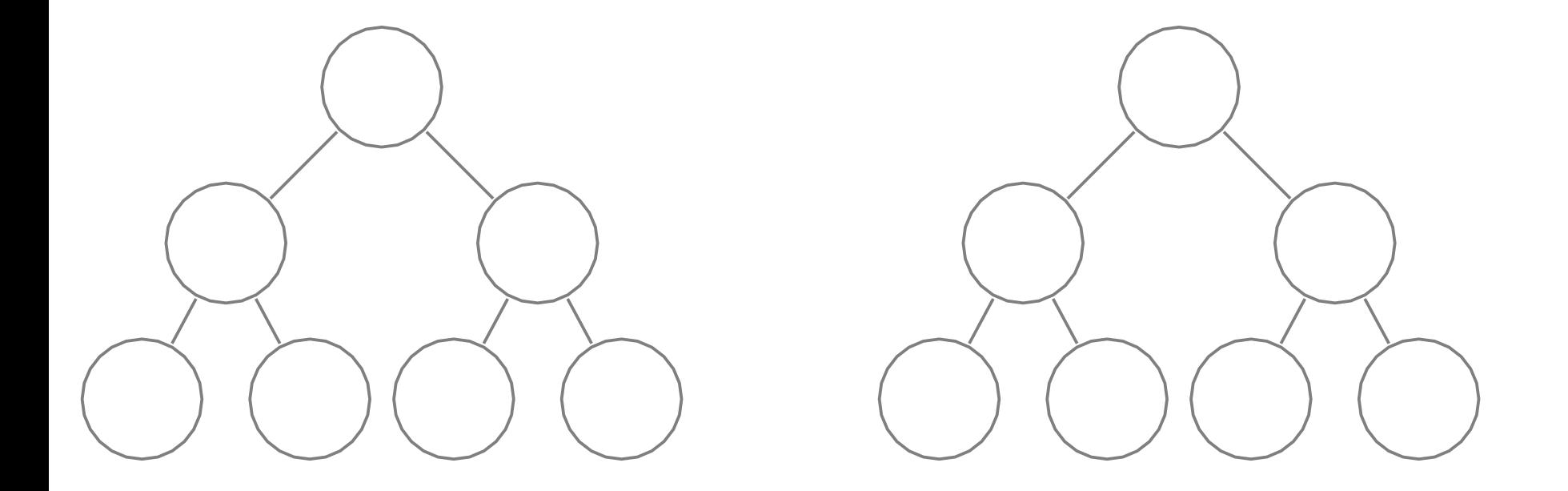

#### 0, 1, 2, 3, 5, 7, 8, 9